# **МИНИСТЕРСТВО НАУКИ И ВЫСШЕГО ОБРАЗОВАНИЯ РОССИЙСКОЙ ФЕДЕРАЦИИ**

#### **Федеральное государственное бюджетное образовательное учреждение высшего образования**

«ТОМСКИЙ ГОСУДАРСТВЕННЫЙ УНИВЕРСИТЕТ СИСТЕМ УПРАВЛЕНИЯ И РАДИОЭЛЕКТРОНИКИ» (ТУСУР)

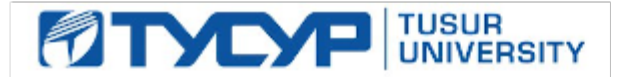

УТВЕРЖДАЮ

Проректор по учебной работе Документ подписан электронной подписью

Сертификат: a1119608-cdff-4455-b54e-5235117c185c<br>Владелец: Сенченко Павел Васильевич Действителен: с 17.09.2019 по 16.09.2024

#### РАБОЧАЯ ПРОГРАММА ДИСЦИПЛИНЫ

#### **ИНФОРМАТИКА И ТЕХНОЛОГИИ ПРИКЛАДНОГО ПРОГРАММИРОВАНИЯ РАДИОЭЛЕКТРОННЫХ СРЕДСТВ**

Уровень образования: **высшее образование - специалитет** Направление подготовки / специальность: **25.05.03 Техническая эксплуатация транспортного радиооборудования** Направленность (профиль) / специализация: **Техническая эксплуатация радиоэлектронного оборудования аэропортов и воздушных трасс** Форма обучения: **очная** Факультет: **Радиоконструкторский факультет (РКФ)** Кафедра: **Кафедра конструирования и производства радиоаппаратуры (КИПР)** Курс: **1, 2** Семестр: **1, 2, 3** Учебный план набора 2021 года

Объем дисциплины и виды учебной деятельности

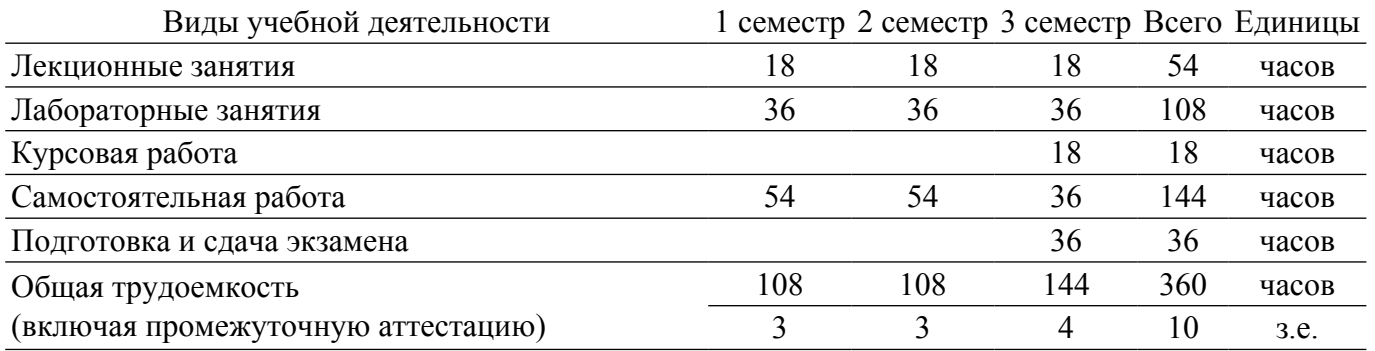

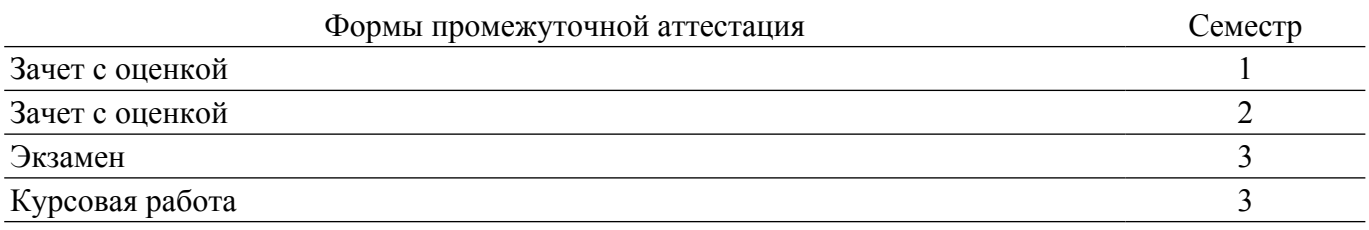

#### **1. Общие положения**

#### **1.1. Цели дисциплины**

1. Дать студентам достаточно полное и строгое представление о современных языках программирования (на примере языков С/С++), алгоритмах программирования, этапах проектирования, разработки, и отладки программного продукта для пользователей.

#### **1.2. Задачи дисциплины**

1. получение практических навыков программирования на языке С/С++ и освоение технологии программирования в соответствующей среде разработки.

2. освоение методов тестирования и отладки разрабатываемых приложений.

#### **2. Место дисциплины в структуре ОПОП**

Блок дисциплин: Б1. Дисциплины (модули).

Часть блока дисциплин: Обязательная часть.

Модуль дисциплин: Модуль укрупненной группы специальностей и направлений (general hard skills – GHS).

Индекс дисциплины: Б1.О.02.04.

Реализуется с применением электронного обучения, дистанционных образовательных технологий.

#### **3. Перечень планируемых результатов обучения по дисциплине, соотнесенных с индикаторами достижения компетенций**

Процесс изучения дисциплины направлен на формирование следующих компетенций в соответствии с ФГОС ВО и основной образовательной программой (таблица 3.1):

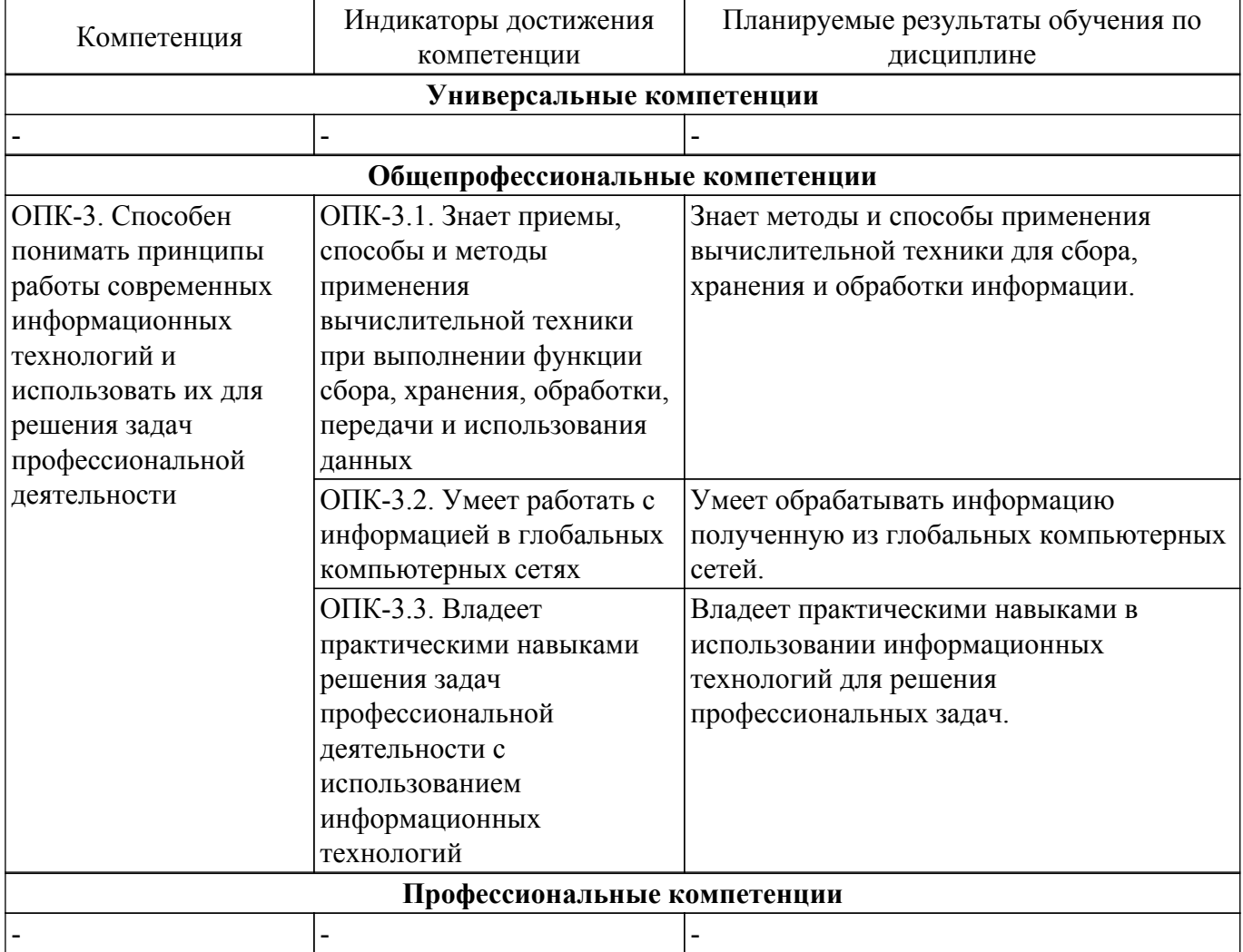

Таблица 3.1 – Компетенции и индикаторы их достижения

#### **4. Объем дисциплины в зачетных единицах с указанием количества академических часов, выделенных на контактную работу обучающихся с преподавателем и на самостоятельную работу обучающихся**

Общая трудоемкость дисциплины составляет 10 зачетных единиц, 360 академических часов. Распределение трудоемкости дисциплины по видам учебной деятельности представлено в таблице 4.1.

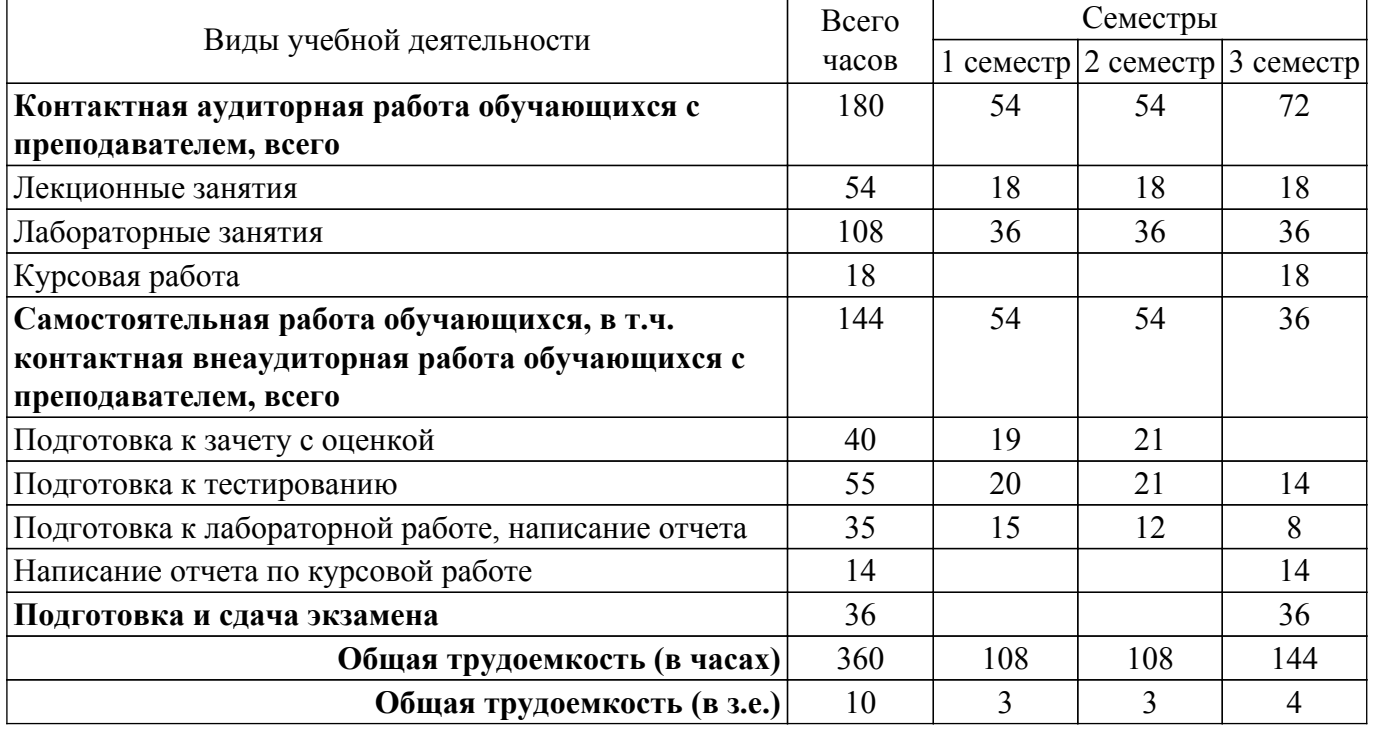

Таблица 4.1 – Трудоемкость дисциплины по видам учебной деятельности

#### **5. Структура и содержание дисциплины**

#### **5.1. Разделы (темы) дисциплины и виды учебной деятельности**

Структура дисциплины по разделам (темам) и видам учебной деятельности приведена в таблице 5.1.

Таблица 5.1 – Разделы (темы) дисциплины и виды учебной деятельности

| Названия разделов (тем) дисциплины                                             | Лек.<br>зан.,<br>$\mathbf{q}$ | Лаб.<br>раб.<br>1 семестр | Kypc.<br>раб. | Сам.<br>раб.,<br>Ч | Всего<br>часов (без<br>экзамена) | Формируемые<br>компетенции |
|--------------------------------------------------------------------------------|-------------------------------|---------------------------|---------------|--------------------|----------------------------------|----------------------------|
| 1 Среда математических вычислений<br>Mathcad.                                  | $\overline{2}$                | 6                         |               | 6                  | 14                               | $OIIK-3$                   |
| 2 Работа с векторами и матрицами в<br>среде Mathcad.                           | $\overline{2}$                | 6                         |               | 6                  | 14                               | $OIIK-3$                   |
| 3 Операции математического анализа<br>в математическом пакете Mathcad.         | $\overline{2}$                |                           |               | 6                  | 8                                | $OIIK-3$                   |
| 4 Решение уравнений в<br>математическом пакете Mathcad.                        | $\overline{2}$                | 6                         |               | 6                  | 14                               | $OIIK-3$                   |
| 5 Создание программных блоков в<br>среде Mathcad. Обработка внешних<br>данных. | $\overline{2}$                | 6                         |               | 6                  | 14                               | $OIIK-3$                   |
| 6 Введение в язык программирования<br>$\mathcal{C}$ .                          | $\overline{2}$                | $\overline{2}$            |               | 6                  | 10                               | $OIIK-3$                   |
| 7 Условный оператор if. Оператор<br>множественного выбора switch.              | $\overline{2}$                | 6                         |               | 6                  | 14                               | $OIIK-3$                   |

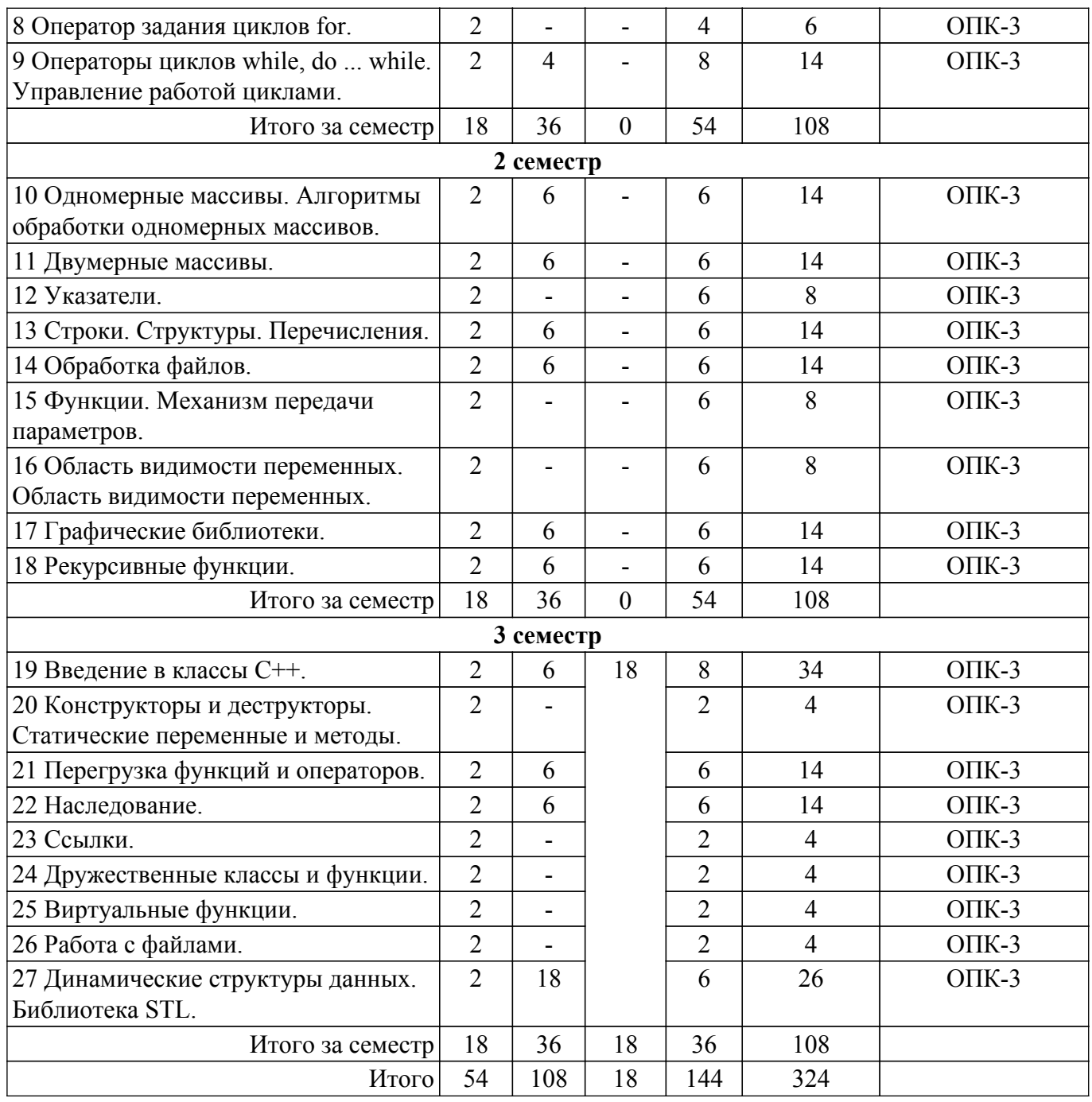

# **5.2. Содержание разделов (тем) дисциплины**

Содержание разделов (тем) дисциплины (в т.ч. по лекциям) приведено в таблице 5.2. Таблица 5.2 – Содержание разделов (тем) дисциплины (в т.ч. по лекциям)

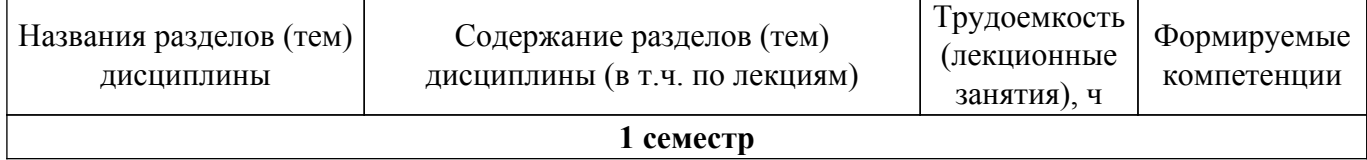

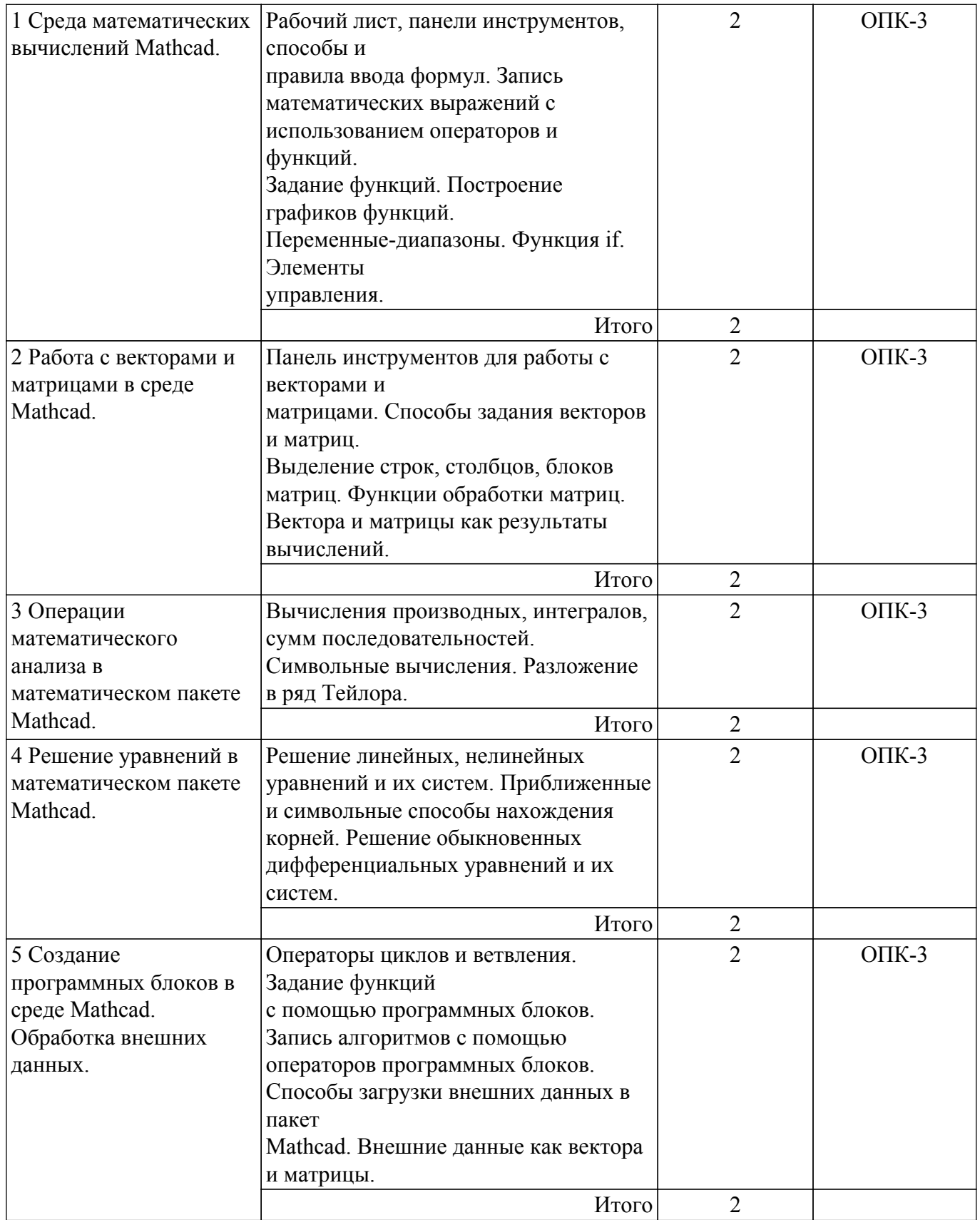

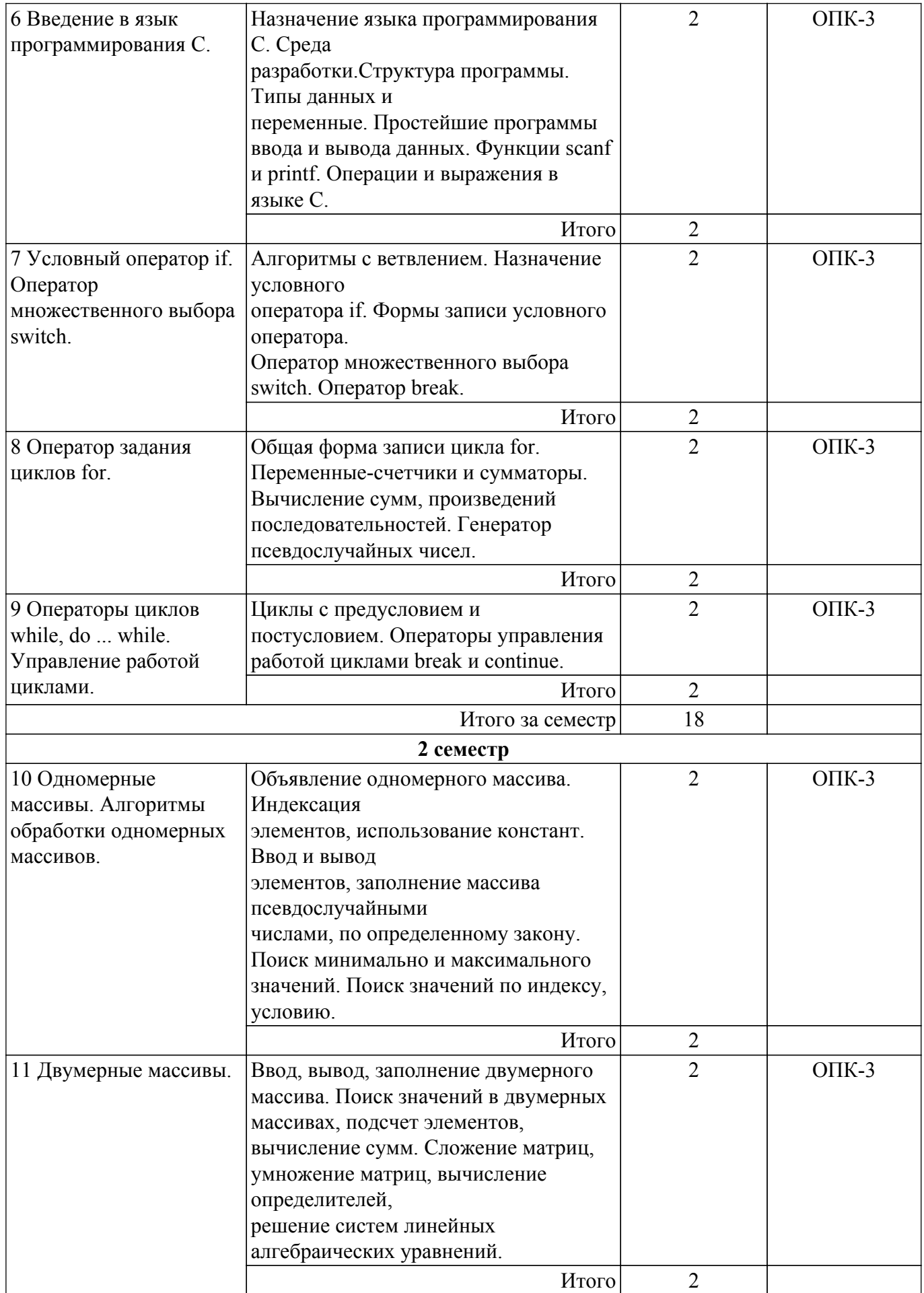

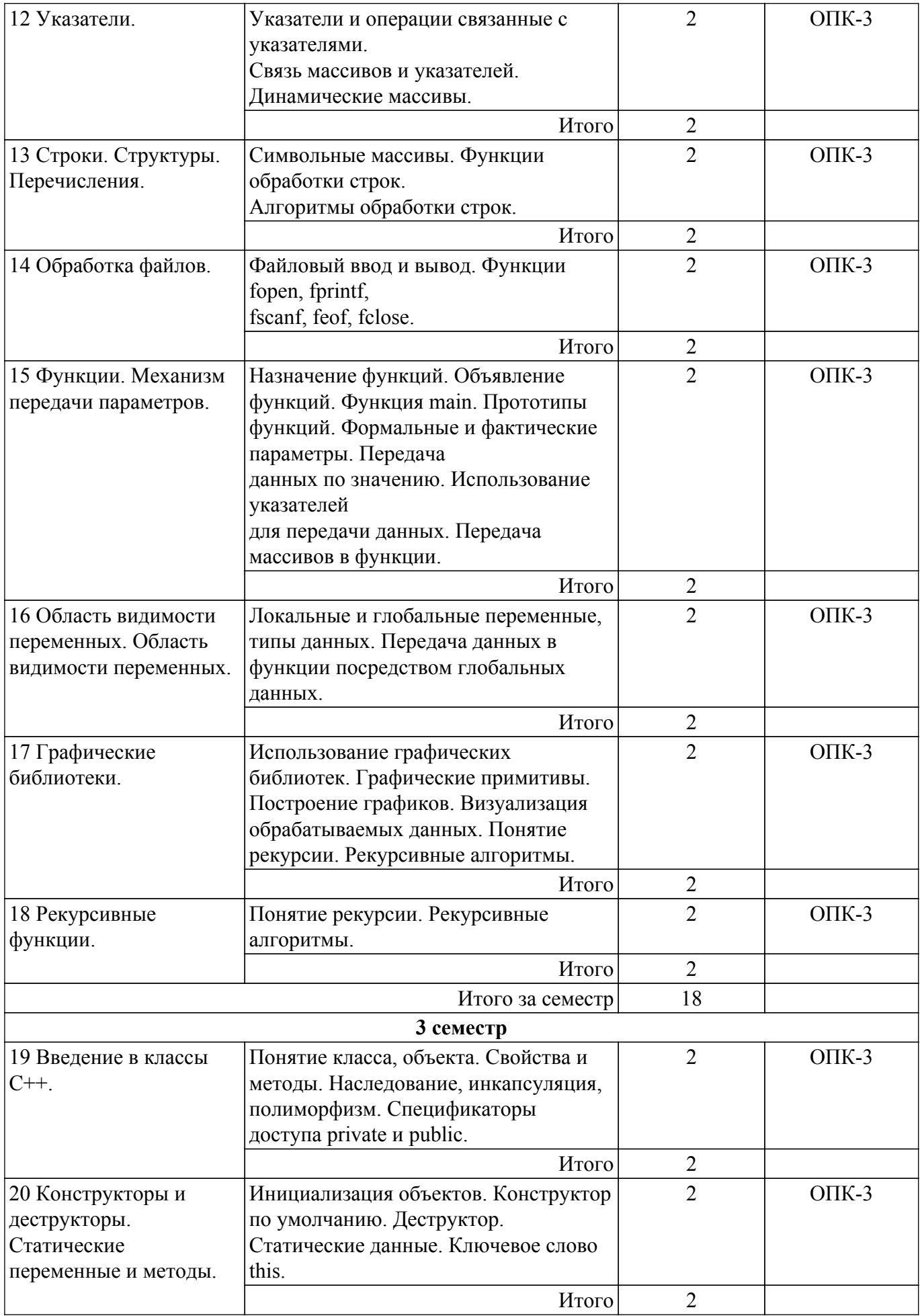

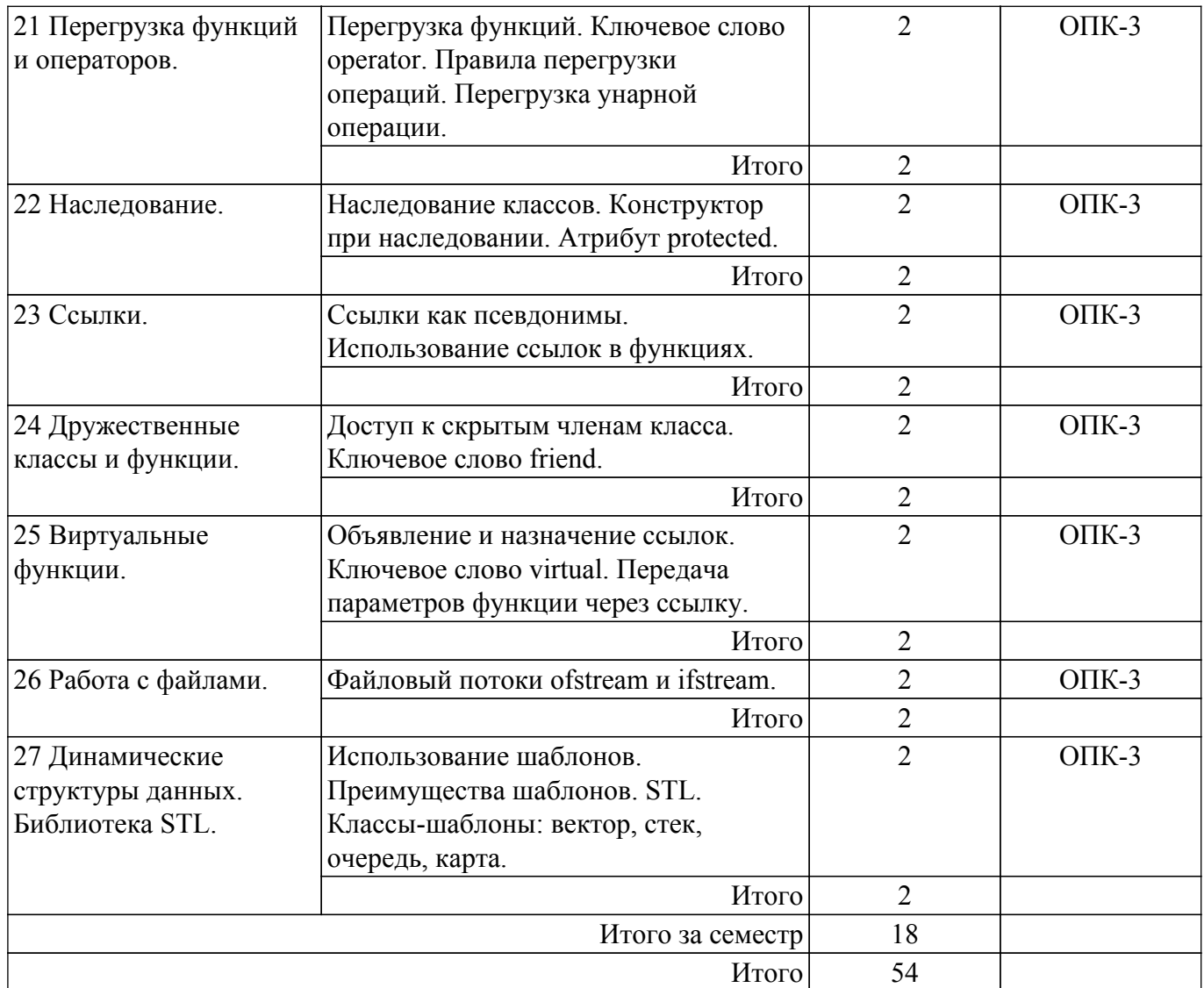

# **5.3. Практические занятия (семинары)**

Не предусмотрено учебным планом

# **5.4. Лабораторные занятия**

Наименование лабораторных работ приведено в таблице 5.4. Таблица 5.4 – Наименование лабораторных работ

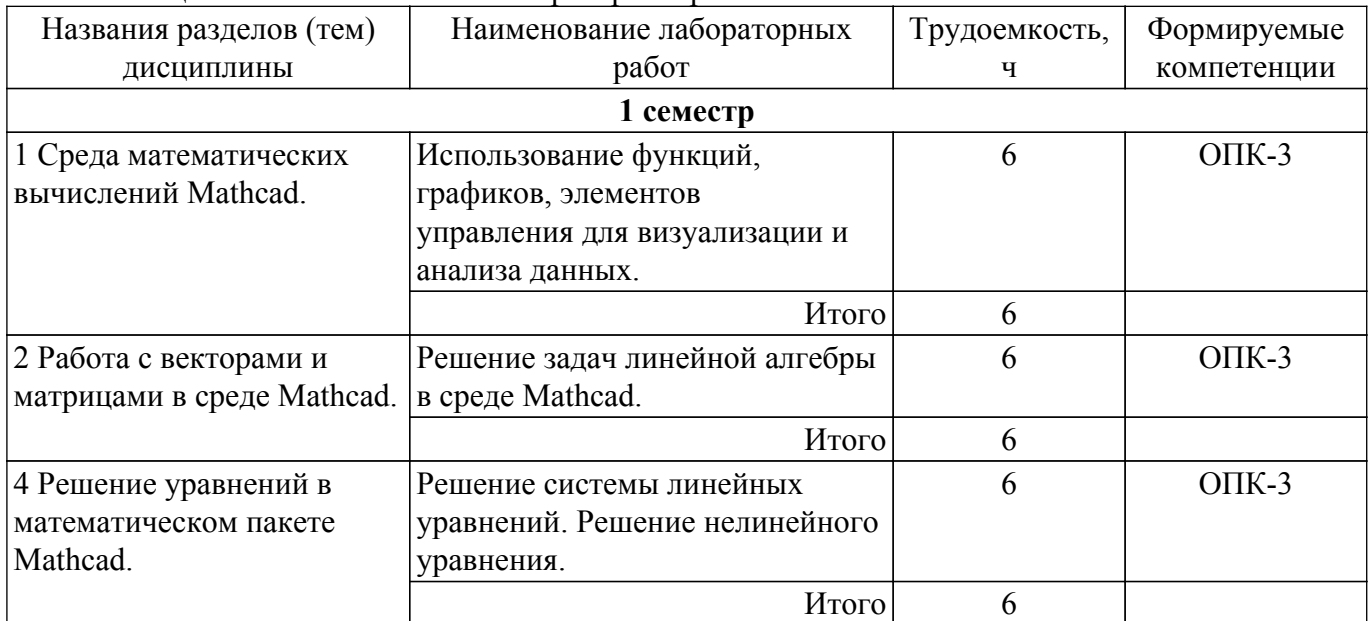

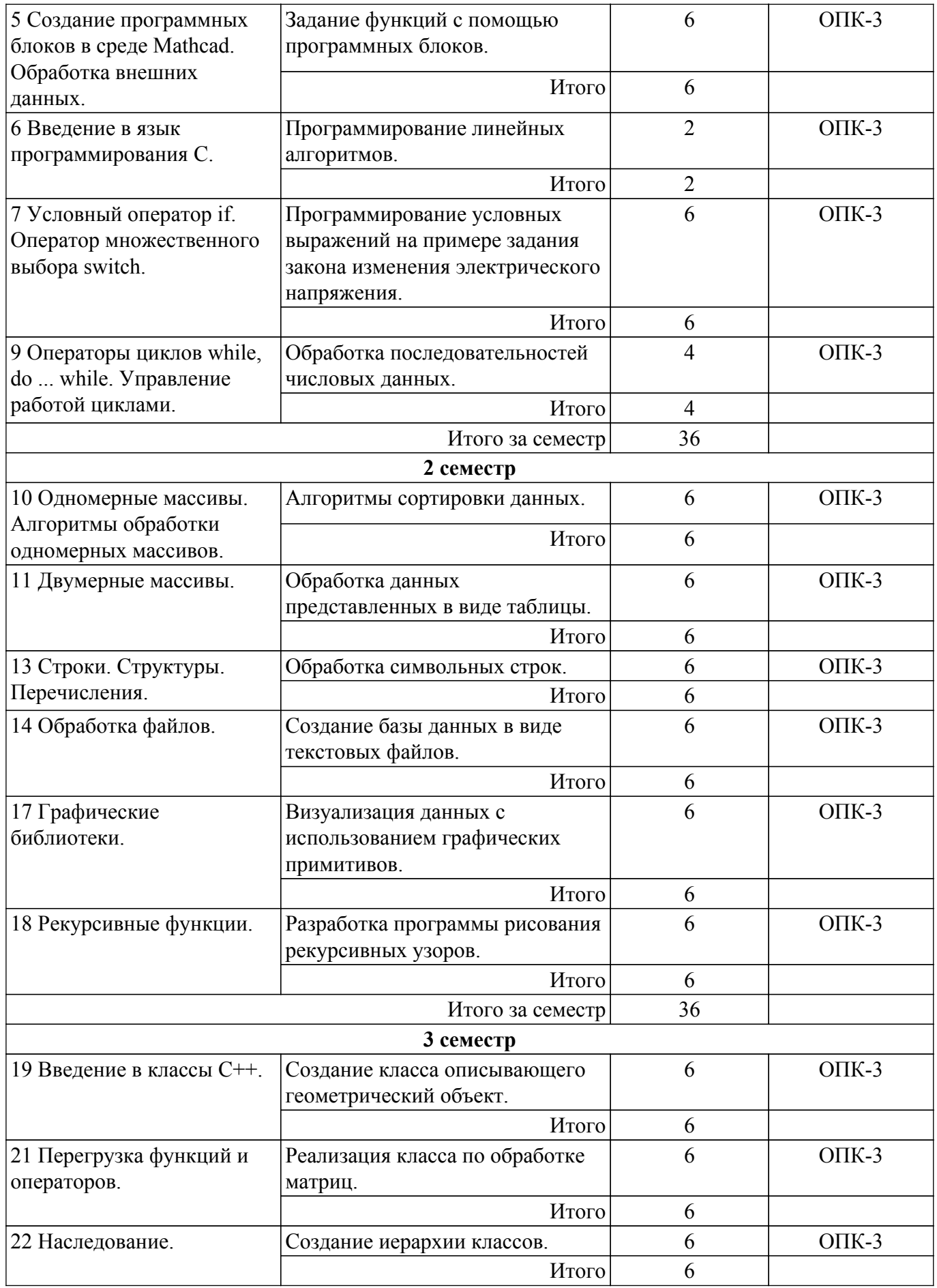

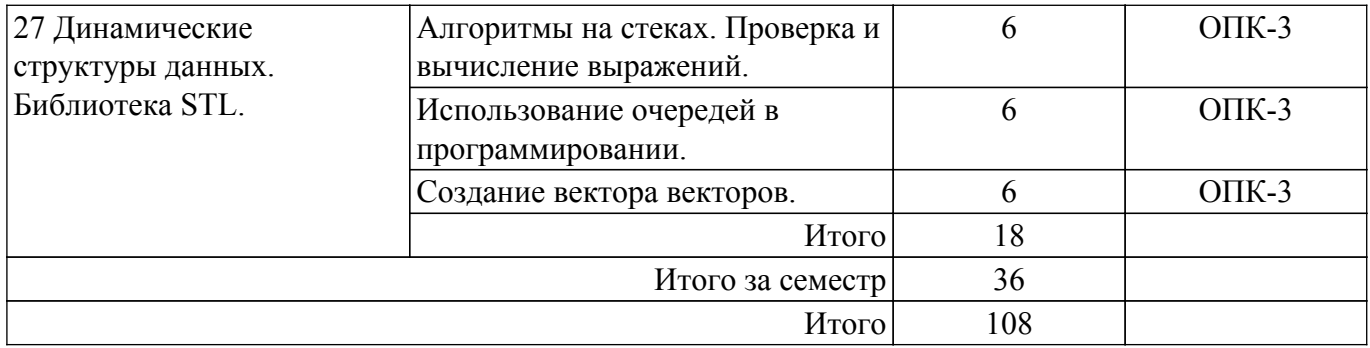

#### **5.5. Курсовая работа**

Содержание, трудоемкость контактной аудиторной работы и формируемые компетенции в рамках выполнения курсовой работы представлены в таблице 5.5.

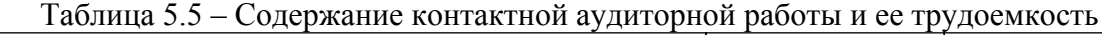

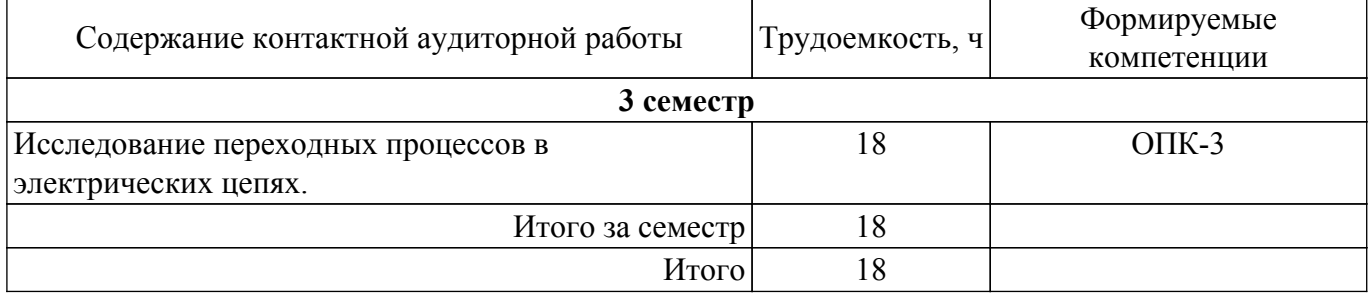

Примерная тематика курсовых работ:

- 1. Моделирование переходных процессов в электрической цепи с двумя реактивными элементами.
- 2. Моделирование процессов разряда конденсатора.
- 3. Проектирование системы на адресных светодиодах.
- 4. Разработка синхронизации сигнала индикации работы жесткого диска.
- 5. Разработка системы визуализации с применением SFML.

#### **5.6. Самостоятельная работа**

Виды самостоятельной работы, трудоемкость и формируемые компетенции представлены в таблице 5.6.

Таблица 5.6. – Виды самостоятельной работы, трудоемкость и формируемые компетенции

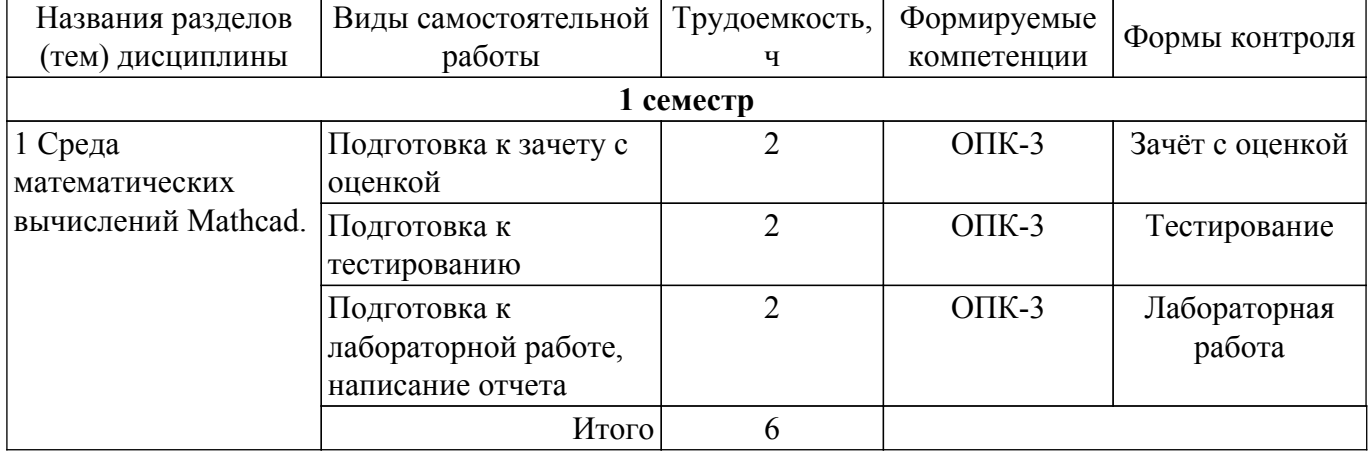

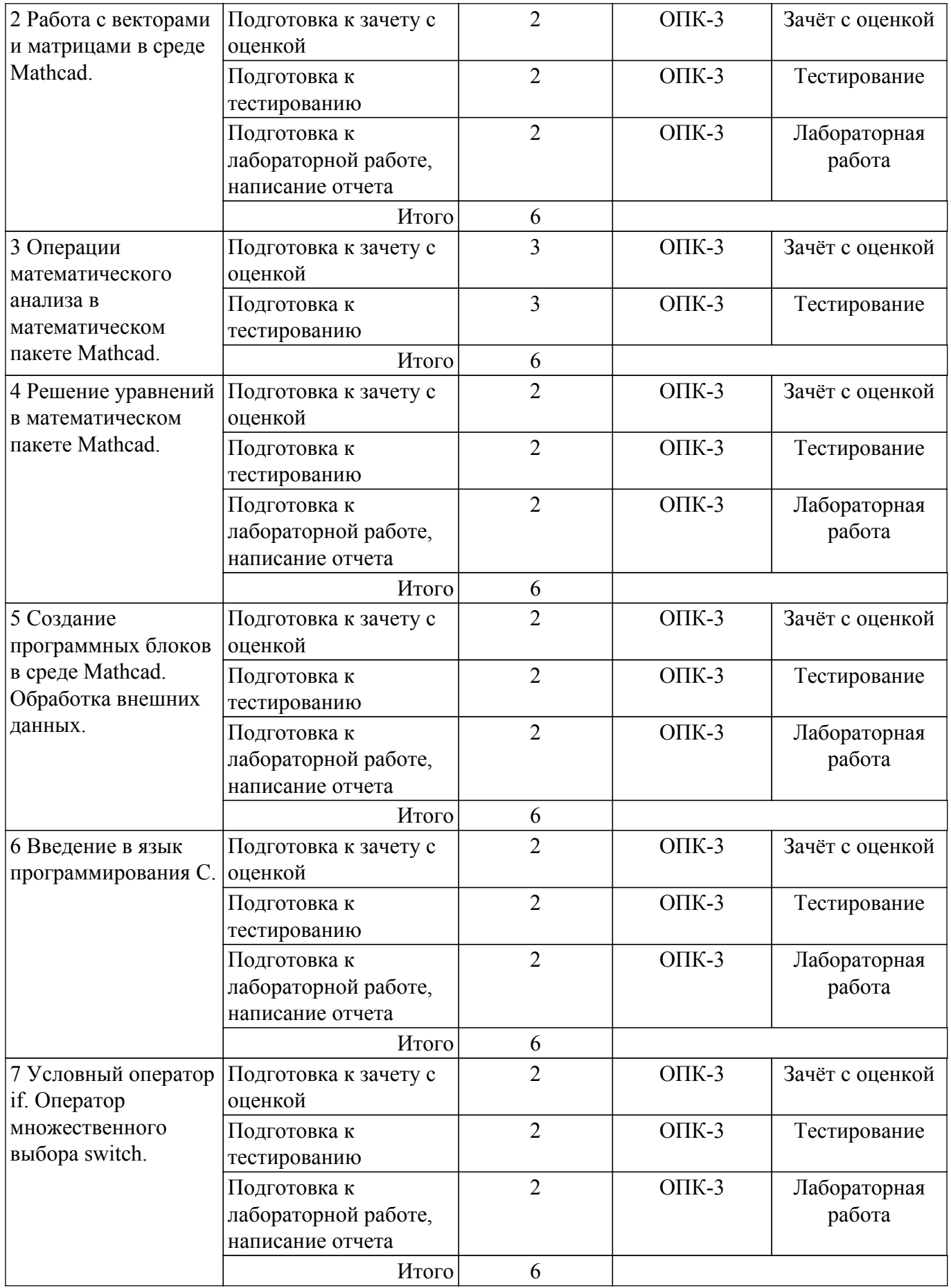

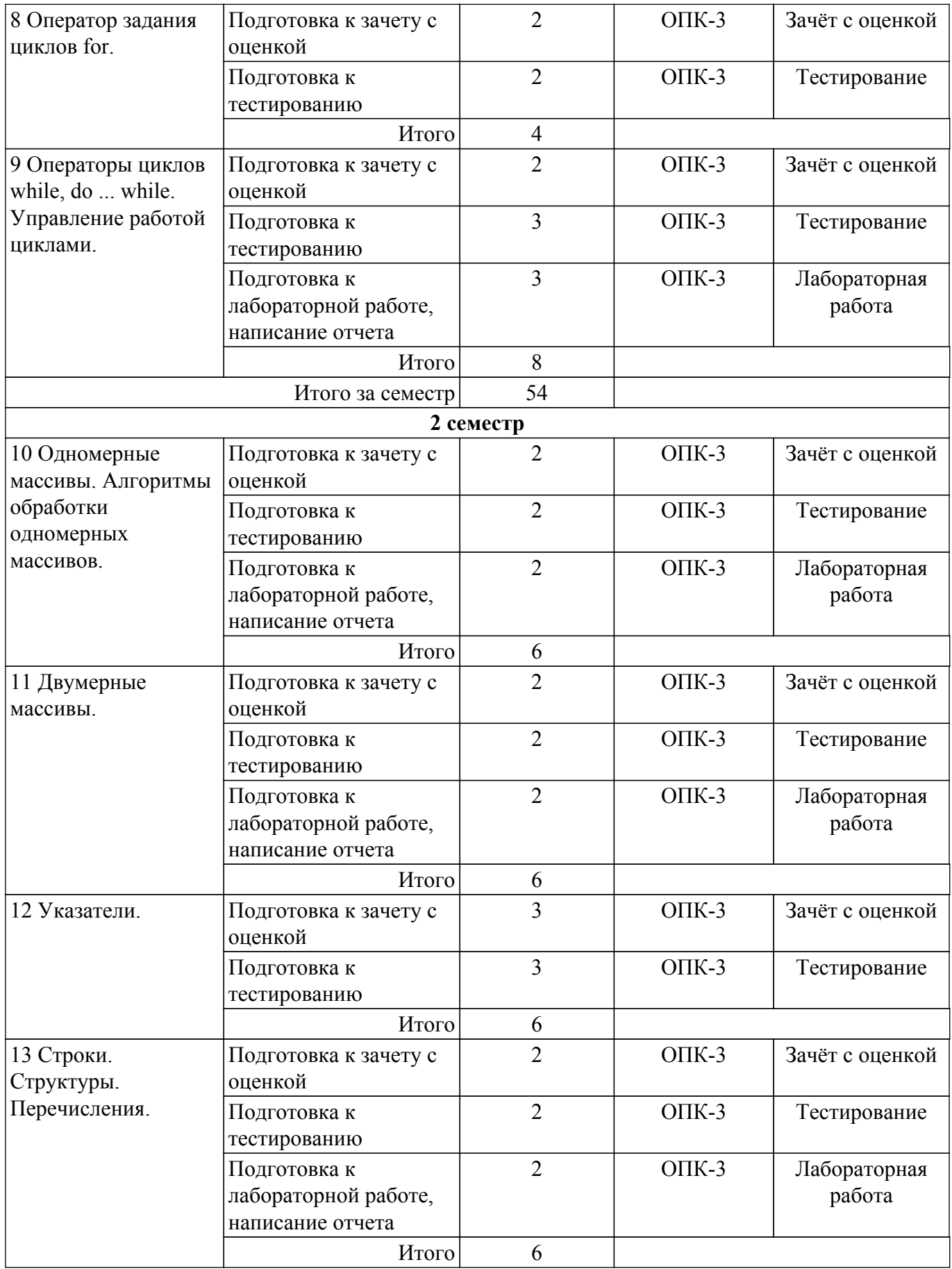

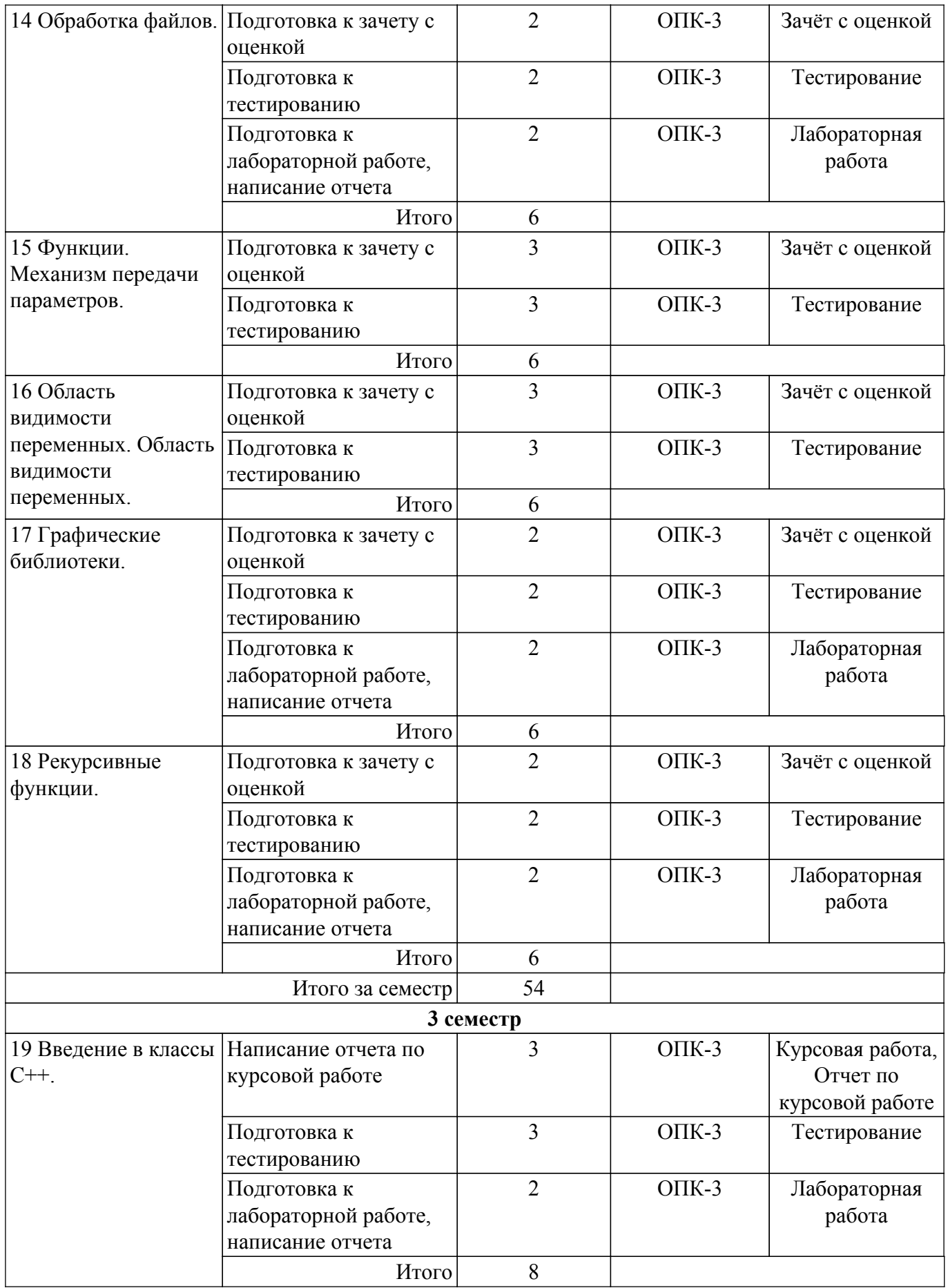

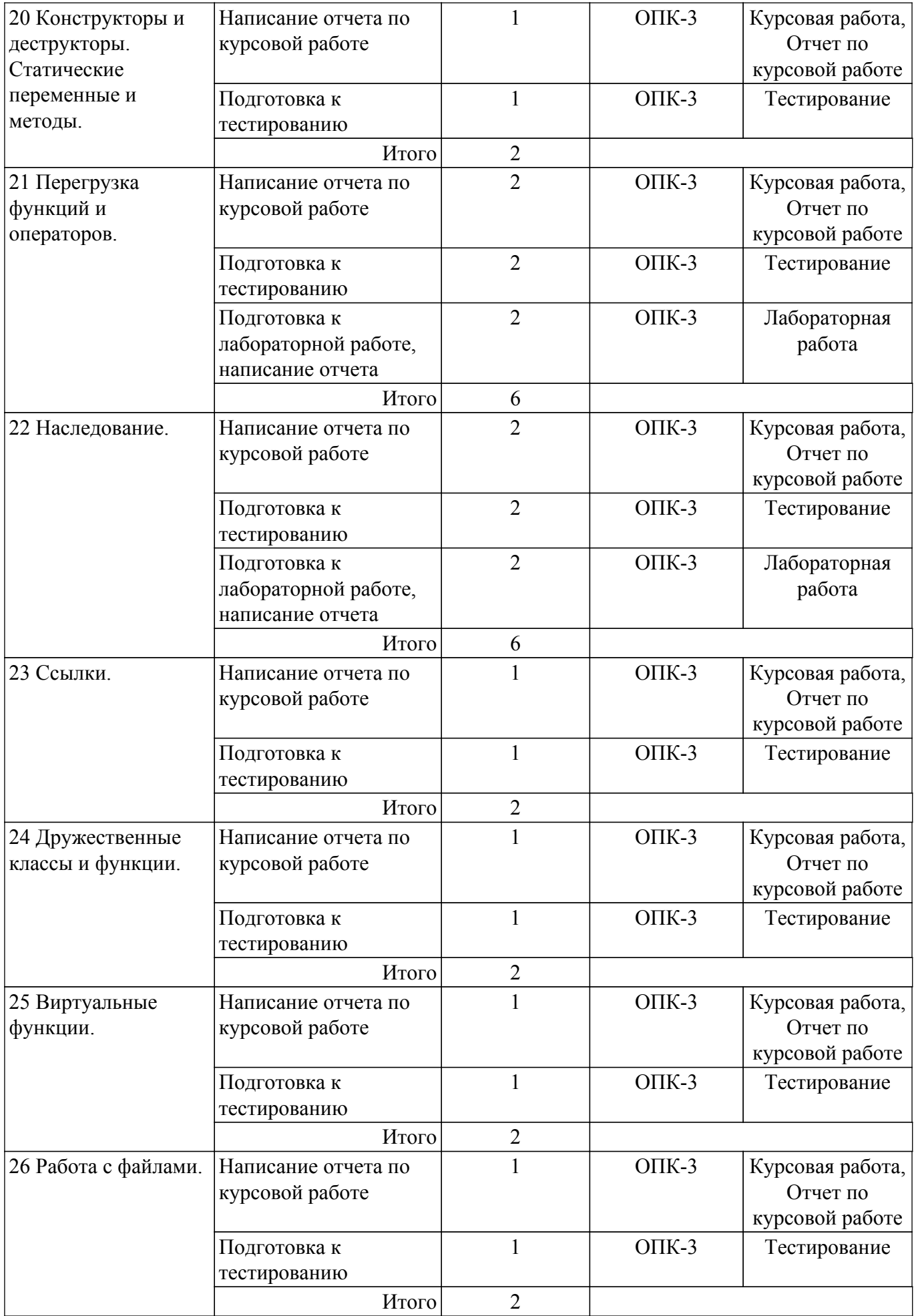

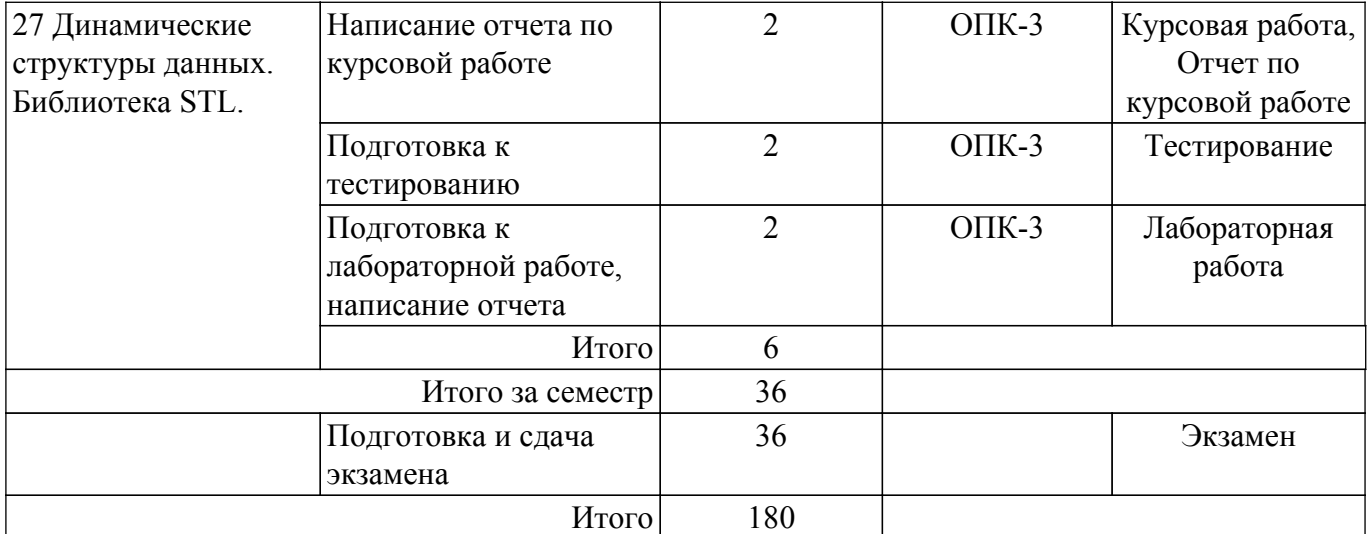

#### **5.7. Соответствие компетенций, формируемых при изучении дисциплины, и видов учебной деятельности**

Соответствие компетенций, формируемых при изучении дисциплины, и видов учебной деятельности представлено в таблице 5.7.

Таблица 5.7 – Соответствие компетенций, формируемых при изучении дисциплины, и видов занятий

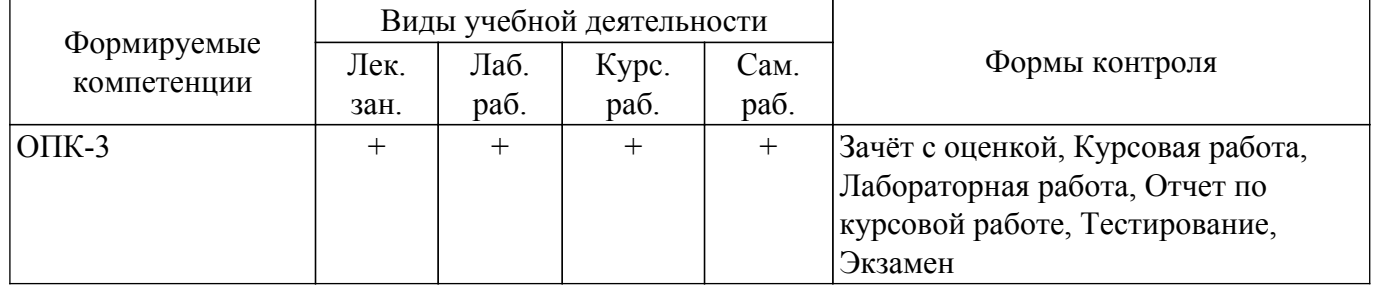

#### **6. Рейтинговая система для оценки успеваемости обучающихся**

#### **6.1. Балльные оценки для форм контроля**

Балльные оценки для форм контроля представлены в таблице 6.1. Таблица 6.1 – Балльные оценки

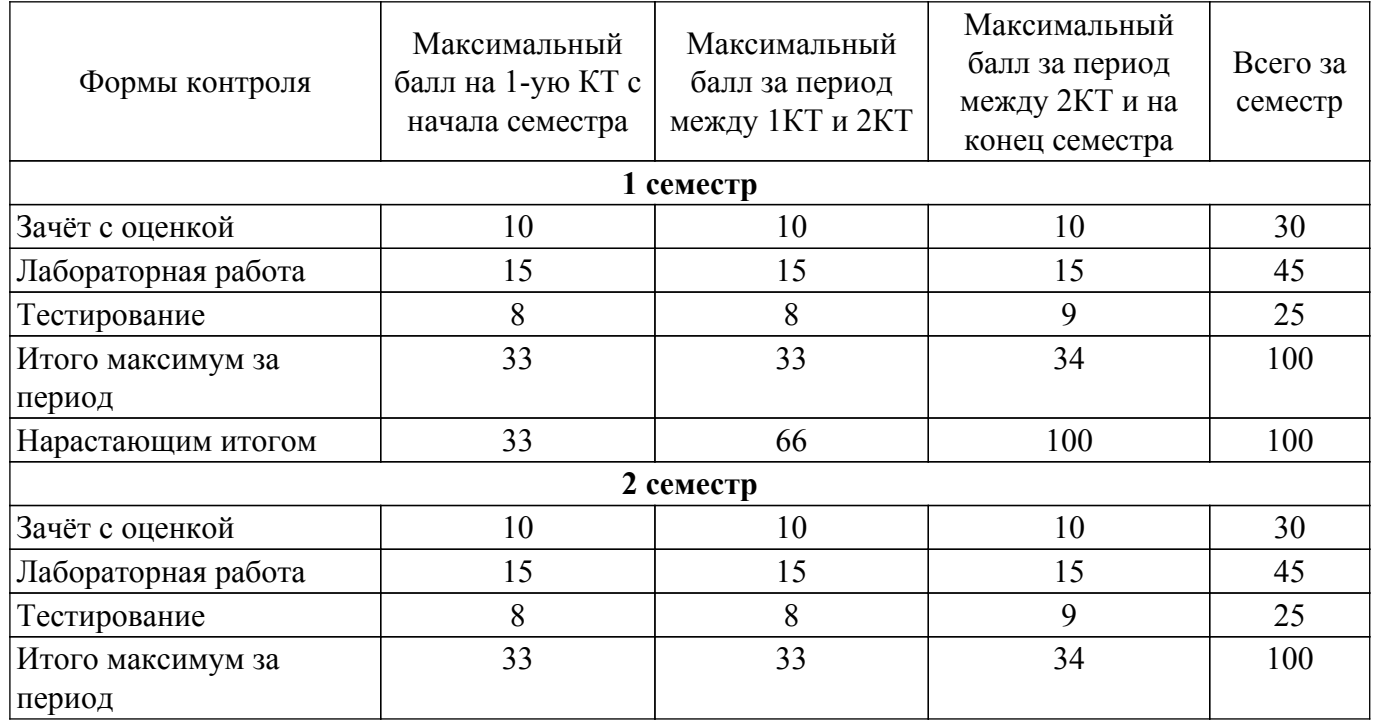

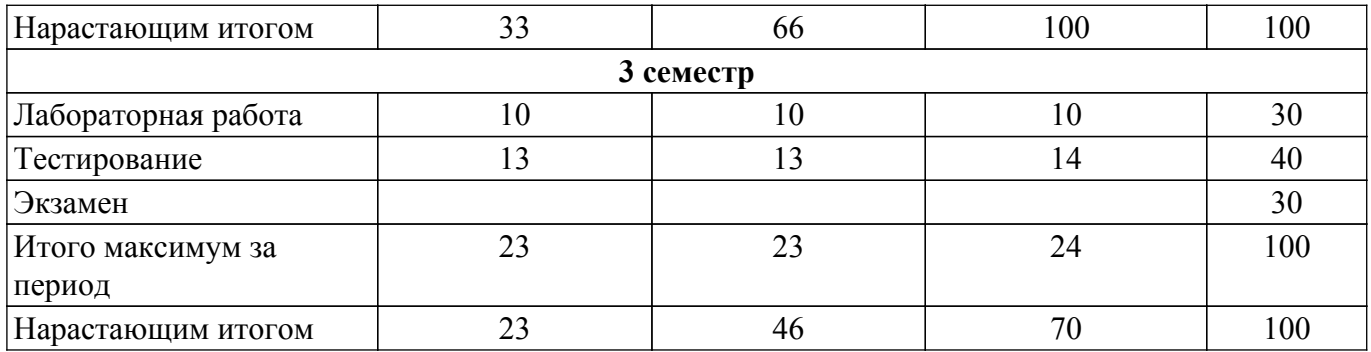

Балльные оценки для курсовой работы представлены в таблице 6.1.1. Таблица 6.1.1 – Балльные оценки для курсовой работы

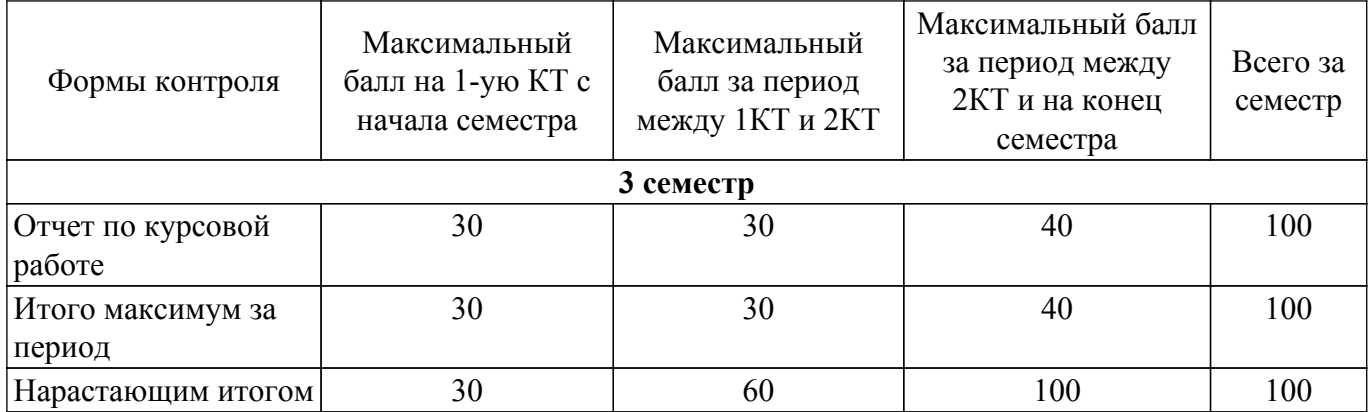

## **6.2. Пересчет баллов в оценки за текущий контроль**

Пересчет баллов в оценки за текущий контроль представлен в таблице 6.2.

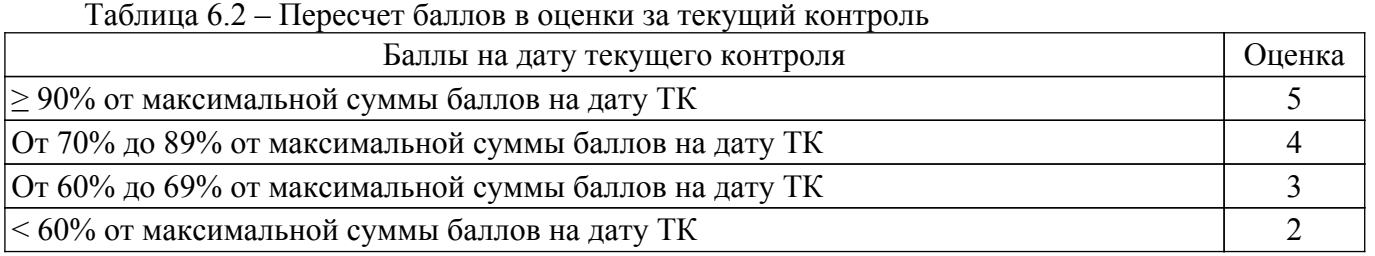

# **6.3. Пересчет суммы баллов в традиционную и международную оценку**

Пересчет суммы баллов в традиционную и международную оценку представлен в таблице 6.3.

```
Таблица 6.3 – Пересчет суммы баллов в традиционную и международную оценку
```
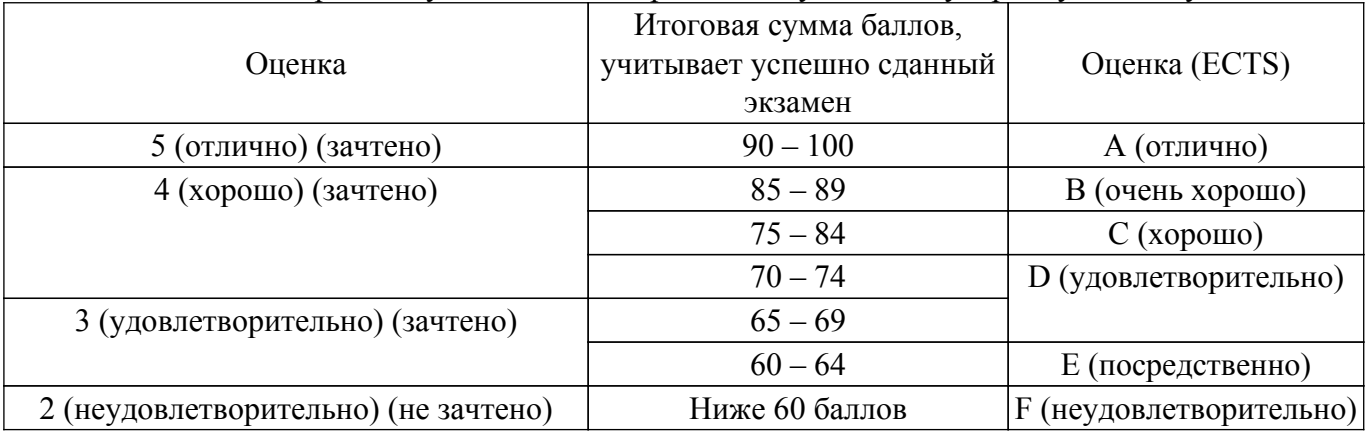

# **7. Учебно-методическое и информационное обеспечение дисциплины**

**7.1. Основная литература**

1. Семкин, А. О. Информационные технологии. Общие вопросы информатики, алгоритмизации и программирования : учебное пособие / А. О. Семкин, А. С. Перин. — Москва : ТУСУР, 2020. — 163 с. — ISBN 978-5-86889-898-3. — Текст : электронный // Лань : электроннобиблиотечная система. [Электронный ресурс]: — Режим доступа: <https://e.lanbook.com/book/313442>.

# **7.2. Дополнительная литература**

1. Информатика I: Учебное пособие / И. Л. Артемов, А. В. Гураков, Д. С. Шульц, П. С. Мещеряков, О. И. Мещерякова - 2015. 234 с. [Электронный ресурс]: — Режим доступа: [https://edu.tusur.ru/publications/5545.](https://edu.tusur.ru/publications/5545)

2. Груздев, Д. В. Программирование C++ (1 курс) : учебное пособие / Д. В. Груздев. — Воронеж : ВГУ, 2017. — 80 с. — Текст : электронный // Лань : электронно-библиотечная система. [Электронный ресурс]: — Режим доступа: <https://e.lanbook.com/book/154781>.

#### **7.3. Учебно-методические пособия**

## **7.3.1. Обязательные учебно-методические пособия**

1. Программирование на С++: Методические указания по курсовому проектированию, лабораторным занятиям и самостоятельной работе студентов всех форм обучения, обучающихся по направлению подготовки бакалавриата 11.03.03 «Конструирование и технология электронных средств» и специальности 25.05.03 «Техническая эксплуатация транспортного радиооборудования» / И. Л. Артемов - 2018. 30 с. [Электронный ресурс]: — Режим доступа: [https://edu.tusur.ru/publications/10329.](https://edu.tusur.ru/publications/10329)

#### **7.3.2. Учебно-методические пособия для лиц с ограниченными возможностями здоровья и инвалидов**

Учебно-методические материалы для самостоятельной и аудиторной работы обучающихся из числа лиц с ограниченными возможностями здоровья и инвалидов предоставляются в формах, адаптированных к ограничениям их здоровья и восприятия информации.

#### **Для лиц с нарушениями зрения:**

- в форме электронного документа;
- в печатной форме увеличенным шрифтом.

#### **Для лиц с нарушениями слуха:**

- в форме электронного документа;
- в печатной форме.

#### **Для лиц с нарушениями опорно-двигательного аппарата:**

- в форме электронного документа;
- в печатной форме.

#### **7.4. Современные профессиональные базы данных и информационные справочные системы**

1. При изучении дисциплины рекомендуется обращаться к современным базам данных, информационно-справочным и поисковым системам, к которым у ТУСУРа открыт доступ: <https://lib.tusur.ru/ru/resursy/bazy-dannyh>.

#### **8. Материально-техническое и программное обеспечение дисциплины**

#### **8.1. Материально-техническое и программное обеспечение для лекционных занятий**

Для проведения занятий лекционного типа, групповых и индивидуальных консультаций, текущего контроля и промежуточной аттестации используется учебная аудитория с достаточным количеством посадочных мест для учебной группы, оборудованная доской и стандартной учебной мебелью. Имеются мультимедийное оборудование и учебно-наглядные пособия, обеспечивающие тематические иллюстрации по лекционным разделам дисциплины.

#### **8.2. Материально-техническое и программное обеспечение для лабораторных работ**

Лаборатория прикладного программирования: учебная аудитория для проведения занятий лекционного типа, учебная аудитория для проведения занятий практического типа, учебная аудитория для проведения занятий лабораторного типа, учебная аудитория для проведения занятий семинарского типа, помещение для курсового проектирования (выполнения курсовых работ), помещение для проведения групповых и индивидуальных консультаций, помещение для проведения текущего контроля и промежуточной аттестации; 634050, Томская область, г. Томск, Ленина проспект, д. 40, 302 ауд.

Описание имеющегося оборудования:

- Мультимедиа устройство Hisense H50N5300;
- Магнитно-маркерная доска;
- Комплект специализированной учебной мебели;
- Рабочее место преподавателя.
- Программное обеспечение:
- PTC Mathcad 13, 14;
- Visual Studio Professional 2017;
- $-$  wxDEV C $++$  FREE;

Лаборатория прикладного программирования: учебная аудитория для проведения занятий лекционного типа, учебная аудитория для проведения занятий практического типа, учебная аудитория для проведения занятий лабораторного типа, учебная аудитория для проведения занятий семинарского типа, помещение для курсового проектирования (выполнения курсовых работ), помещение для проведения групповых и индивидуальных консультаций, помещение для проведения текущего контроля и промежуточной аттестации; 634050, Томская область, г. Томск, Ленина проспект, д. 40, 302 ауд.

Описание имеющегося оборудования:

- Мультимедиа устройство Hisense H50N5300;
- Магнитно-маркерная доска;
- Комплект специализированной учебной мебели;
- Рабочее место преподавателя.

Программное обеспечение:

- 7-Zip;
- Google Chrome;
- Microsoft Office;
- Microsoft Windows;
- PTC Mathcad 13, 14;
- Visual Studio Professional 2017;
- $-$  wxDEV C $++$  FREE;

#### **8.3. Материально-техническое и программное обеспечение для курсовой работы**

Лаборатория прикладного программирования: учебная аудитория для проведения занятий лекционного типа, учебная аудитория для проведения занятий практического типа, учебная аудитория для проведения занятий лабораторного типа, учебная аудитория для проведения занятий семинарского типа, помещение для курсового проектирования (выполнения курсовых работ), помещение для проведения групповых и индивидуальных консультаций, помещение для проведения текущего контроля и промежуточной аттестации; 634050, Томская область, г. Томск, Ленина проспект, д. 40, 302 ауд.

Описание имеющегося оборудования:

- Мультимедиа устройство Hisense H50N5300;
- Магнитно-маркерная доска;
- Комплект специализированной учебной мебели;
- Рабочее место преподавателя.
- Программное обеспечение:
- 7-Zip;
- Acrobat Reader;
- Microsoft Office;
- Microsoft Windows;
- PTC Mathcad 13, 14;
- Visual Studio Professional 2017;

#### **8.4. Материально-техническое и программное обеспечение для самостоятельной работы**

Для самостоятельной работы используются учебные аудитории (компьютерные классы), расположенные по адресам:

- 634050, Томская область, г. Томск, Ленина проспект, д. 40, 233 ауд.;

- 634045, Томская область, г. Томск, ул. Красноармейская, д. 146, 209 ауд.;

- 634034, Томская область, г. Томск, Вершинина улица, д. 47, 126 ауд.;

- 634034, Томская область, г. Томск, Вершинина улица, д. 74, 207 ауд.

Описание имеющегося оборудования:

- учебная мебель;

- компьютеры;

- компьютеры подключены к сети «Интернет» и обеспечивают доступ в электронную информационно-образовательную среду ТУСУРа.

Перечень программного обеспечения:

- Microsoft Windows;

- OpenOffice;

- Kaspersky Endpoint Security 10 для Windows;

- 7-Zip;

- Google Chrome.

#### **8.5. Материально-техническое обеспечение дисциплины для лиц с ограниченными возможностями здоровья и инвалидов**

Освоение дисциплины лицами с ограниченными возможностями здоровья и инвалидами осуществляется с использованием средств обучения общего и специального назначения.

При занятиях с обучающимися с **нарушениями слуха** предусмотрено использование звукоусиливающей аппаратуры, мультимедийных средств и других технических средств приема/передачи учебной информации в доступных формах, мобильной системы преподавания для обучающихся с инвалидностью, портативной индукционной системы. Учебная аудитория, в которой занимаются обучающиеся с нарушением слуха, оборудована компьютерной техникой, аудиотехникой, видеотехникой, электронной доской, мультимедийной системой.

При занятиях с обучающимися с **нарушениями зрения** предусмотрено использование в лекционных и учебных аудиториях возможности просмотра удаленных объектов (например, текста на доске или слайда на экране) при помощи видеоувеличителей для комфортного просмотра.

При занятиях с обучающимися с **нарушениями опорно-двигательного аппарата** используются альтернативные устройства ввода информации и другие технические средства приема/передачи учебной информации в доступных формах, мобильной системы обучения для людей с инвалидностью.

## **9. Оценочные материалы и методические рекомендации по организации изучения дисциплины**

#### **9.1. Содержание оценочных материалов для текущего контроля и промежуточной аттестации**

Для оценки степени сформированности и уровня освоения закрепленных за дисциплиной компетенций используются оценочные материалы, представленные в таблице 9.1.

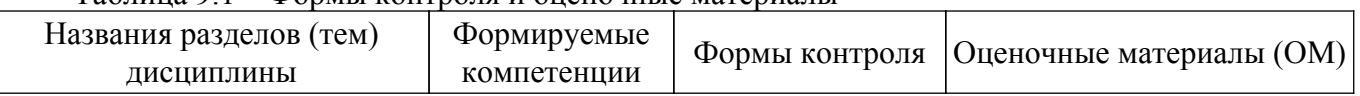

Таблица 9.1 – Формы контроля и оценочные материалы

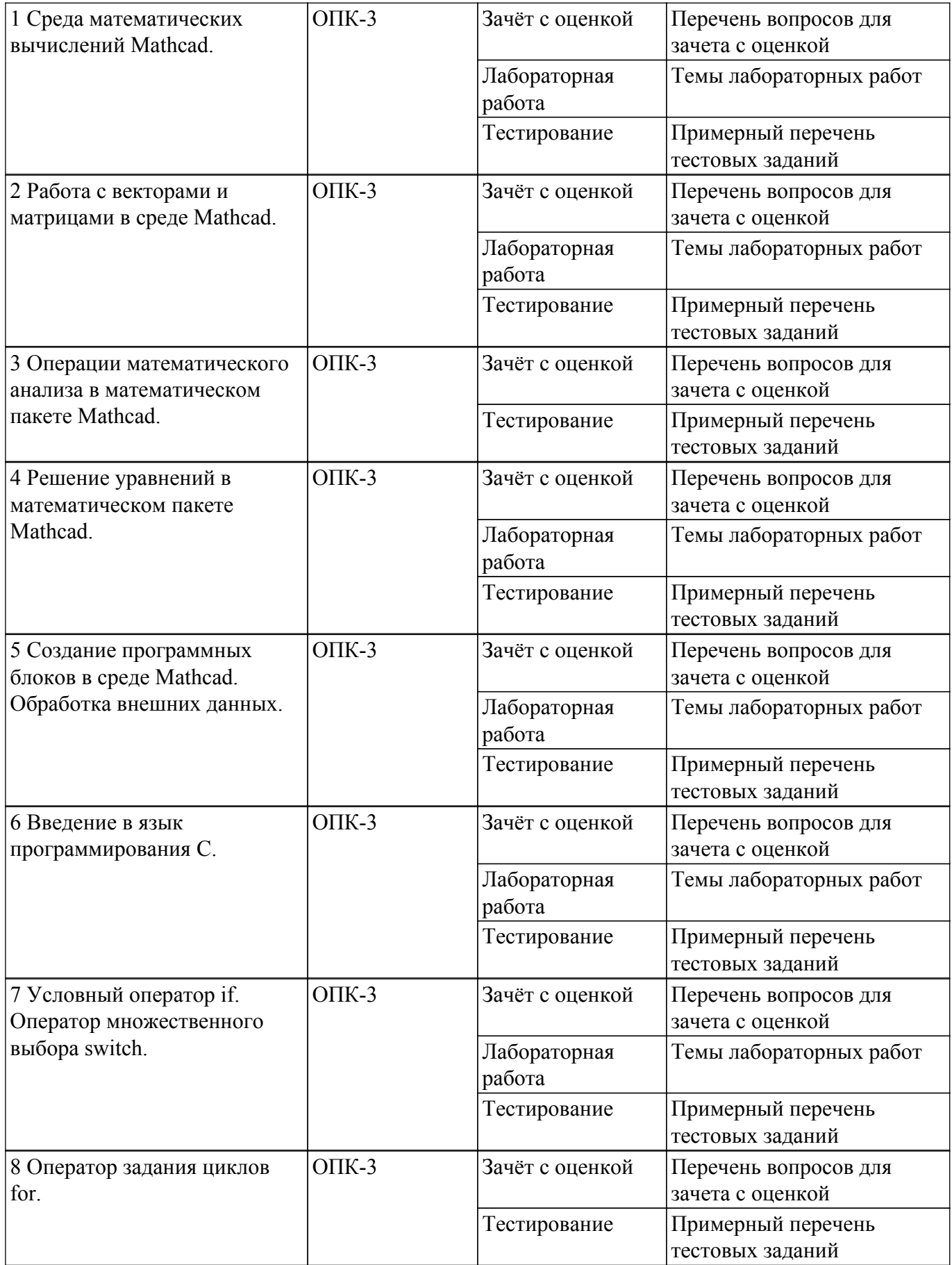

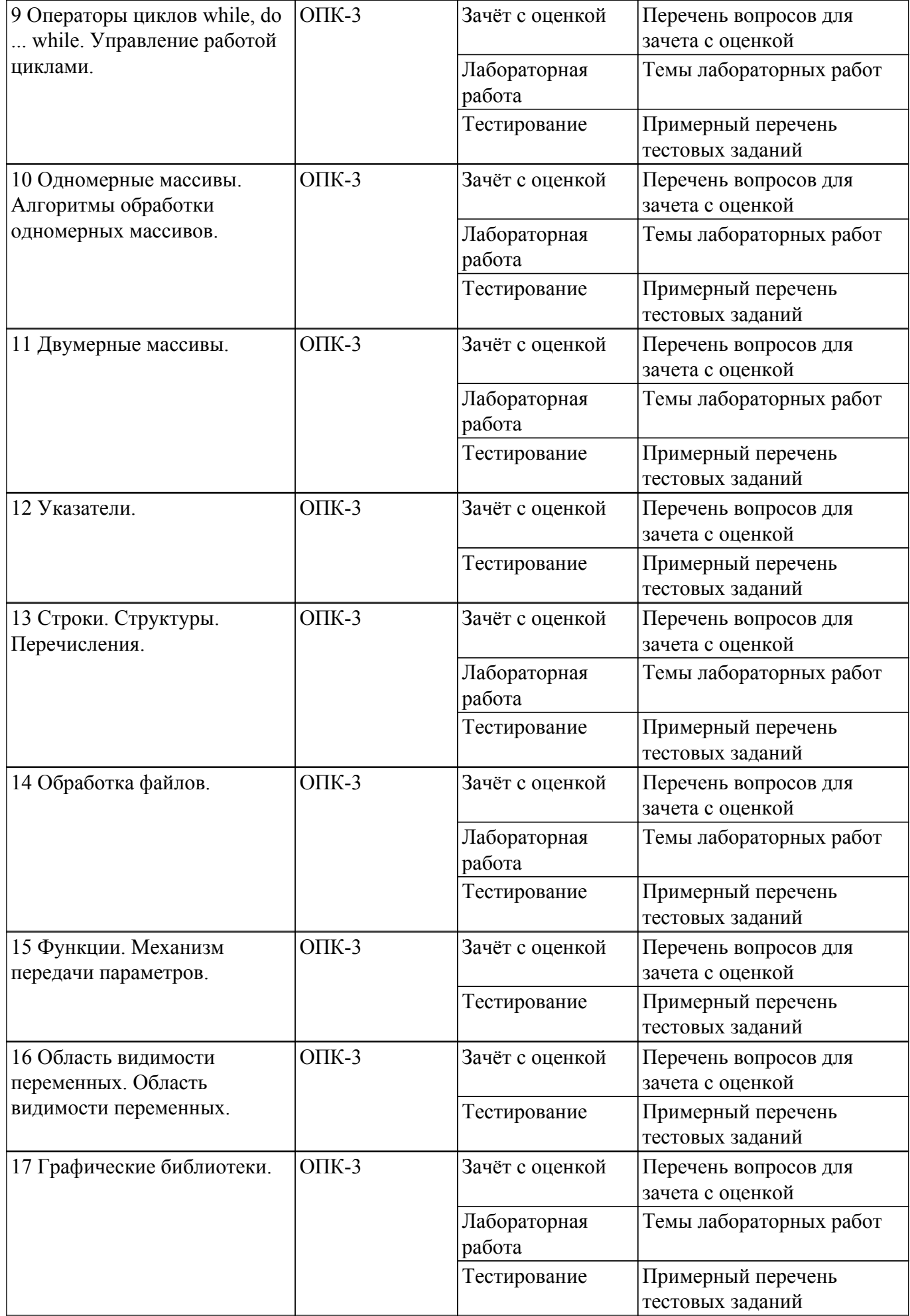

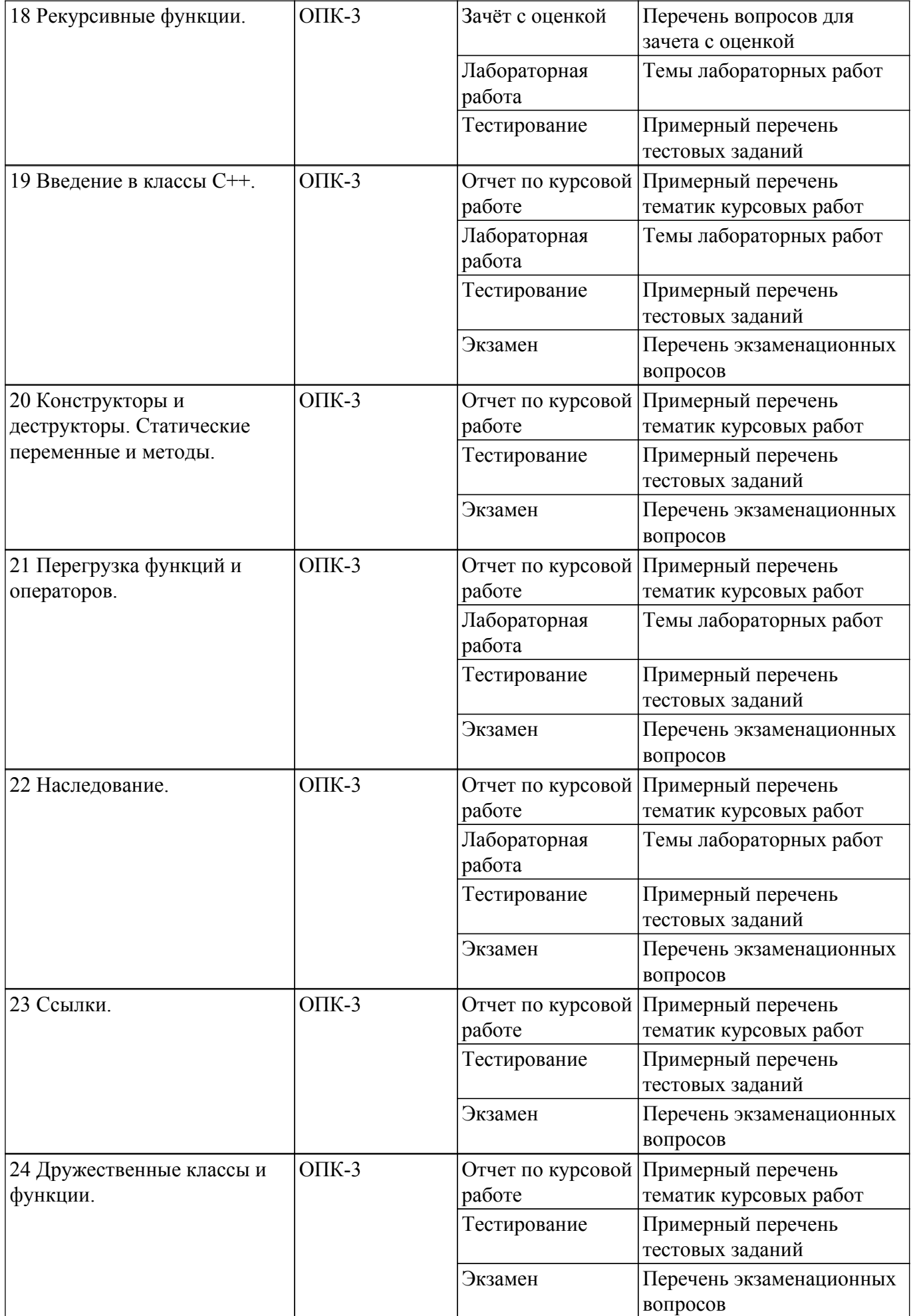

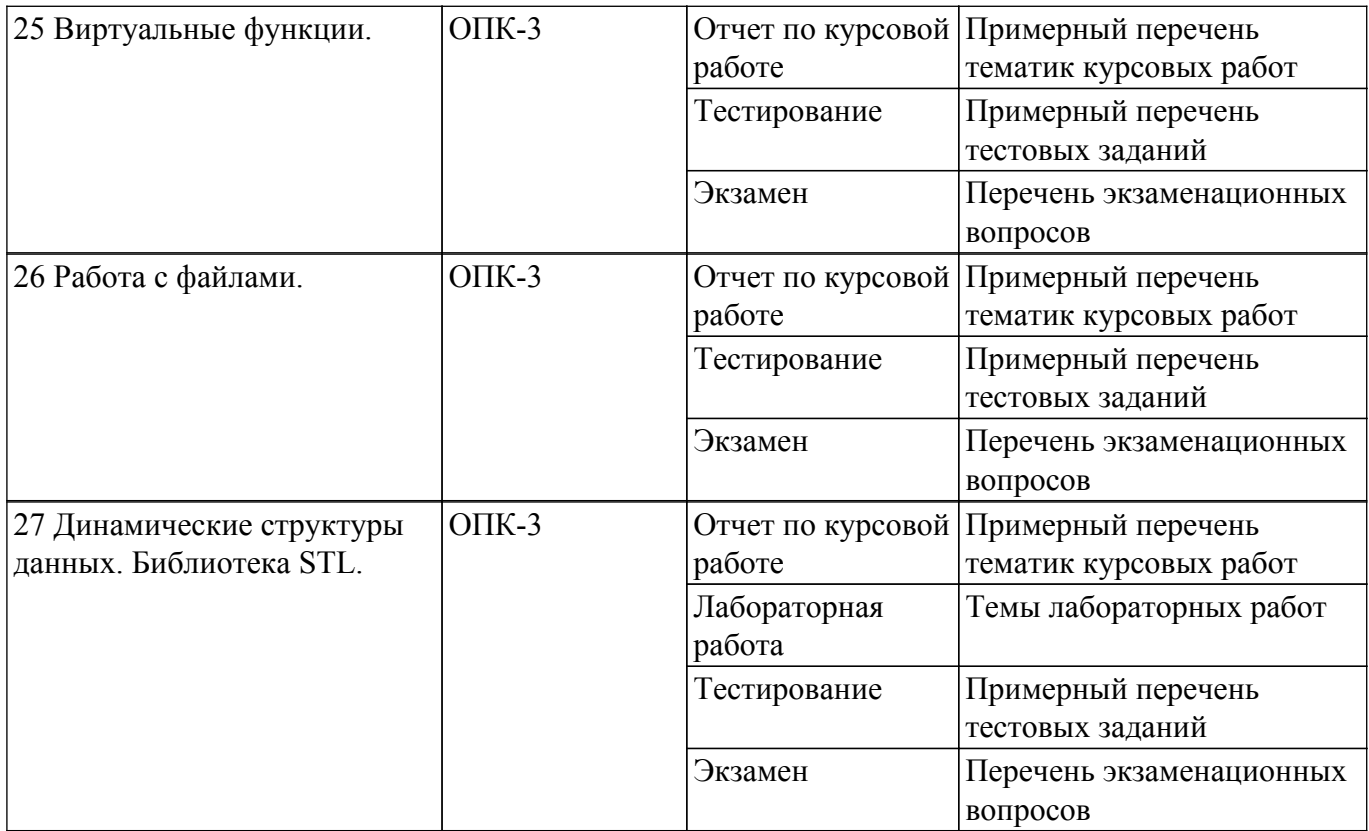

Шкала оценки сформированности отдельных планируемых результатов обучения по дисциплине приведена в таблице 9.2.

Таблица 9.2 – Шкала оценки сформированности планируемых результатов обучения по дисциплине

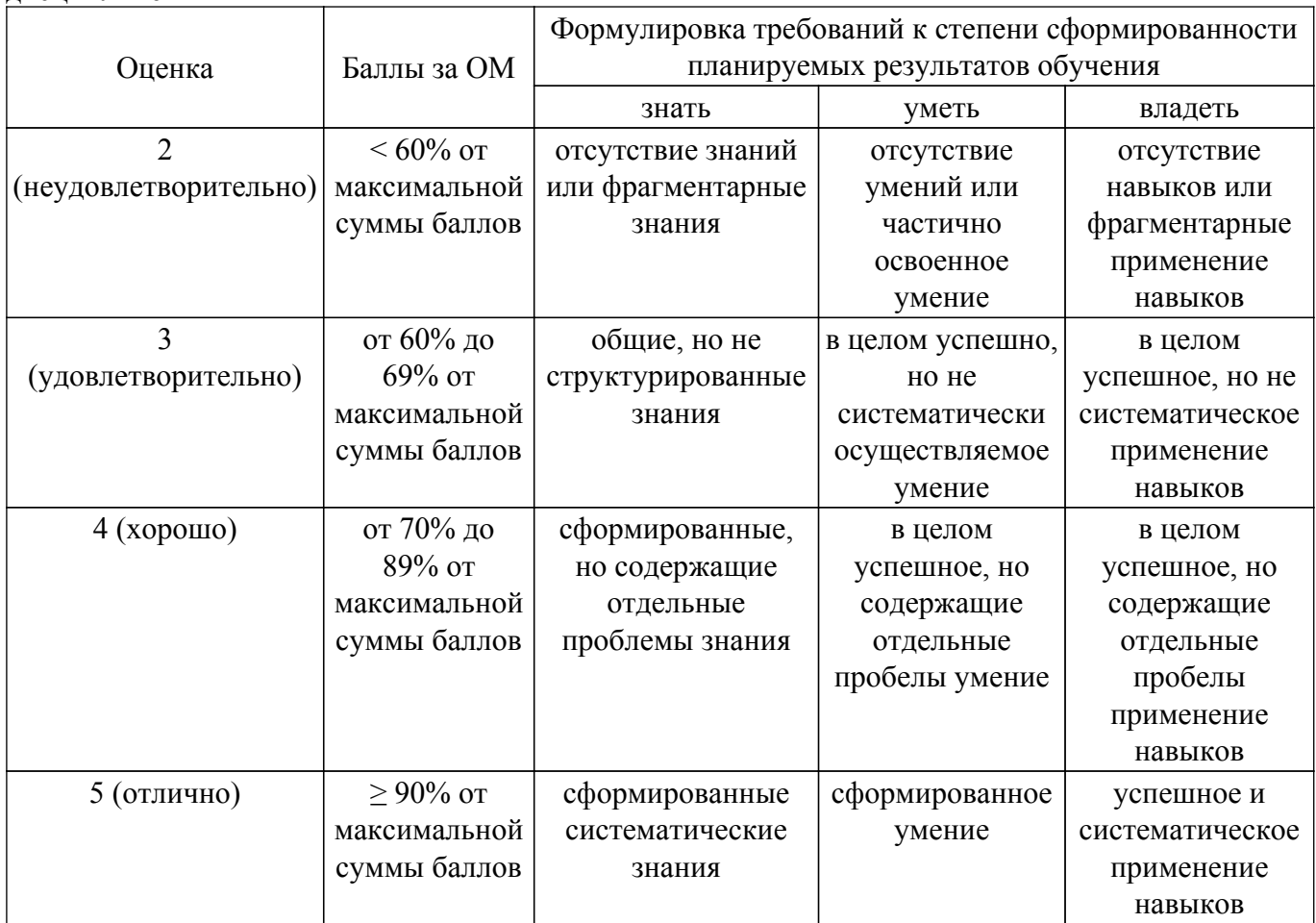

Шкала комплексной оценки сформированности компетенций приведена в таблице 9.3. Таблица 9.3 – Шкала комплексной оценки сформированности компетенций

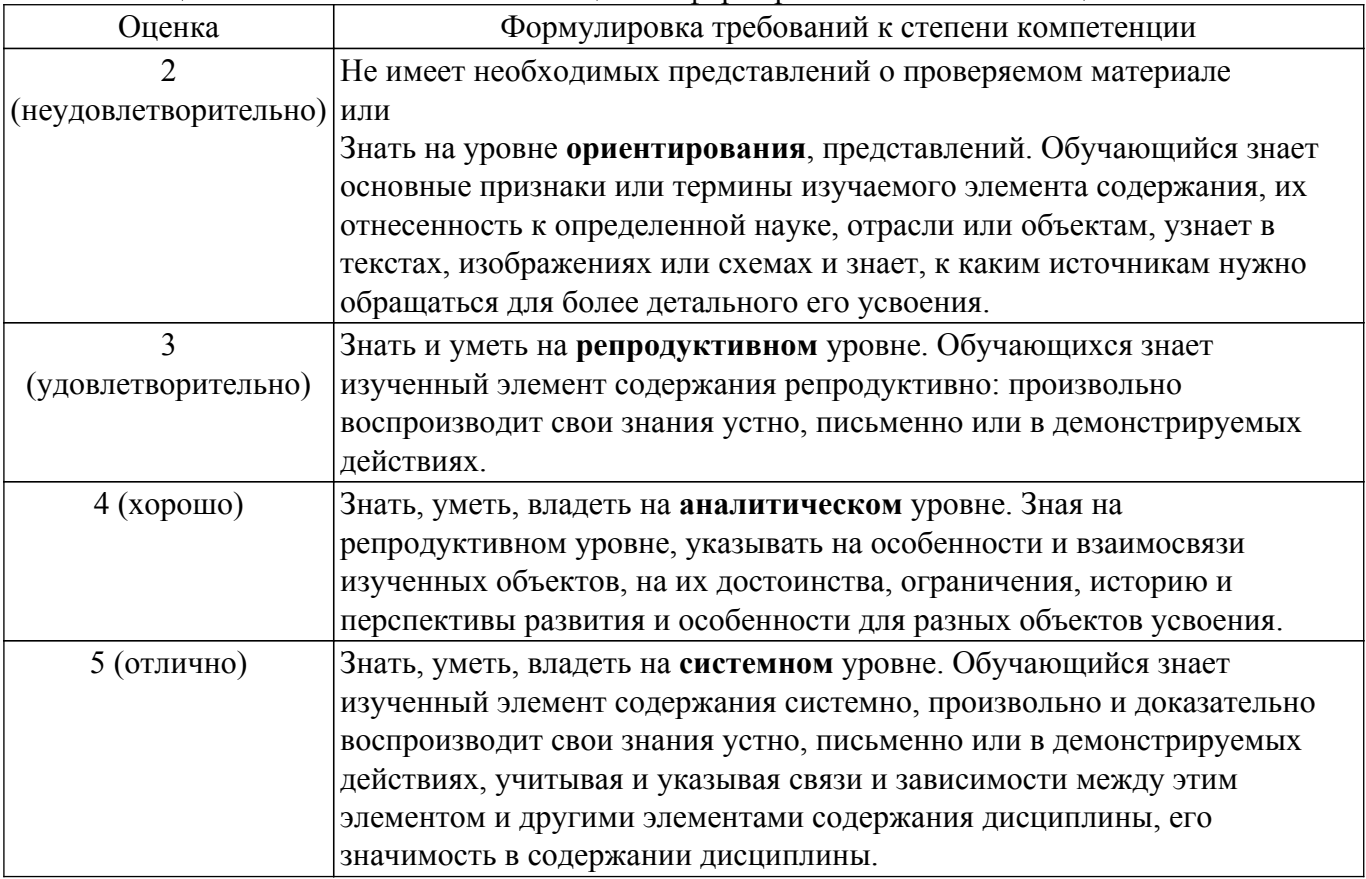

#### **9.1.1. Примерный перечень тестовых заданий**

- 1. Чему равно значение переменной sum после работы программы ? int a[6]= $\{4,1,1,3,7,2\}$ ; int k, sum=2; for (k=0; k<6; k++) { if (k/2) sum+=a[k]/2;}
	- a) 7
	- b) 6
	- c) 5
	- d) 4
- 2. Сколько требуется вложенных циклов для реализации алгоритма пузырьковой сортировки ?
	- a) 2
	- b) 1
	- c) 3
	- d) 4
- 3. Что будет выведено на экран в результате работы фрагмента программы ? int  $w[5]=\{1,2,5,6,7\}$ ; printf("%d",w);
	- a) адрес первого элемента массива
	- b) значения всего массива
	- c) сумма элементов массива
	- d) адреса всех элементов массива
- 4. Что выполняет функция strcmp ?
	- a) сравнение строк
	- c) копирование строк
	- d) замену строки другой строкой
	- b) слияние строк
- 5. Что позволяет описать ключевое слово struct ?
	- a) новый тип, объединяющий в себе другие типы
	- b) новый тип, состоящий только из структур
	- c) объединение
	- d) перечисление
- 6. Какое действие выполняет функция feof ?
	- a) проверяет, достигнут ли конец файла
	- b) проверяет наличие ошибок в файле
	- c) читает строку из файла
	- d) открывает файл
- 7. Сколько формальных параметров в функции func, описанной следующим образом: int func (int, int, char)?
	- a) 1
	- b) 2
	- c) 3
	- d) 0
- 8. Какую операцию позволяет выполнить конструктор класса ?
	- a) инициализацию объекта
	- b) уничтожение объекта
	- c) операции не выполняются, описывается только объект
	- d) методы, которые будут реализованы в классе
- 9. Перегрузка операций позволяет
	- a) связать с существующей операцией новое действие (функцию) b) c) d)
	- b) полностью переопределить (заменить) операцию
	- c) переименовать операцию
	- d) реализовать наследование
- 10. Что позволяет осуществить спецификатор доступа private ?
	- a) сокрытие и защиту данных класса
	- b) универсальность класса
	- c) доступность членов класса
	- d) общий доступ к данным класса

# **9.1.2. Перечень экзаменационных вопросов**

- 1. Понятие класса, объекта. Свойства и методы.
- 2. Наследование, инкапсуляция, полиморфизм.
- 3. Спецификаторы доступа private и public.
- 4. Конструкторы и деструкторы.
- 5. Ключевое слово this.
- 6. Дружественные функции.
- 7. Дружественные классы.
- 8. Объявление и назначение ссылок. Передача параметров функции через ссылку.
- 9. Статические члены и функции.
- 10. Виртуальные функции

# **9.1.3. Перечень вопросов для зачета с оценкой**

- 1. Объявление одномерного массива. Индексация элементов, использование констант. Ввод и вывод элементов, заполнение массива псевдослучайными числами, по определенному закону.
- 2. Перемешивание элементов массива.
- 3. Ввод, вывод, заполнение двумерного массива. Поиск значений в двумерных массивах, подсчет элементов, вычисление сумм. Сложение матриц, умножение матриц, вычисление определителей, решение систем линейных алгебраических уравнений.
- 4. Указатели и операции связанные с указателями.
- 5. Связь массивов и указателей. Динамические массивы.
- 6. Символьные массивы. Функции обработки строк. Алгоритмы обработки строк.
- 7. Объединение разных типов данных в новые типы. Операторы struct и typedef. Перечисляемый тип.
- 8. Файловый ввод и вывод. Функции fopen, fprintf, fscanf, feof, fclose.
- 9. Назначение функций. Объявление функций. Функция main. Прототипы функций.
- 10. Формальные и фактические параметры. Передача данных по значению. Использование указателей для передачи данных. Передача массивов в функции.
- 11. Локальные и глобальные переменные, типы данных. Передача данных в функции

посредством глобальных данных.

#### **9.1.4. Примерный перечень вопросов для защиты курсовой работы**

- 1. Законы Кирхгофа.
- 2. Понятие переходных процессов.
- 3. Задача Коши в моделировании.
- 4. Решение задачи Коши.
- 5. Обработка результатов численных расчетов.

## **9.1.5. Примерный перечень тематик курсовых работ**

- 1. Моделирование переходных процессов в электрической цепи с двумя реактивными элементами.
- 2. Моделирование процессов разряда конденсатора.
- 3. Проектирование системы на адресных светодиодах.
- 4. Разработка синхронизации сигнала индикации работы жесткого диска.
- 5. Разработка системы визуализации с применением SFML.

# **9.1.6. Темы лабораторных работ**

- 1. Использование функций, графиков, элементов управления для визуализации и анализа данных.
- 2. Решение задач линейной алгебры в среде Mathcad.
- 3. Решение системы линейных уравнений. Решение нелинейного уравнения.
- 4. Задание функций с помощью программных блоков.
- 5. Программирование линейных алгоритмов.
- 6. Программирование условных выражений на примере задания закона изменения электрического напряжения.
- 7. Обработка последовательностей числовых данных.
- 8. Алгоритмы сортировки данных.
- 9. Обработка данных представленных в виде таблицы.
- 10. Обработка символьных строк.
- 11. Создание базы данных в виде текстовых файлов.
- 12. Визуализация данных с использованием графических примитивов.
- 13. Разработка программы рисования рекурсивных узоров.
- 14. Создание класса описывающего геометрический объект.
- 15. Реализация класса по обработке матриц.
- 16. Создание иерархии классов.
- 17. Алгоритмы на стеках. Проверка и вычисление выражений.
- 18. Использование очередей в программировании.
- 19. Создание вектора векторов.
- 20. Создание вектора векторов.

#### **9.2. Методические рекомендации**

Учебный материал излагается в форме, предполагающей самостоятельное мышление студентов, самообразование. При этом самостоятельная работа студентов играет решающую роль в ходе всего учебного процесса.

Начать изучение дисциплины необходимо со знакомства с рабочей программой, списком учебно-методического и программного обеспечения. Самостоятельная работа студента включает работу с учебными материалами, выполнение контрольных мероприятий, предусмотренных учебным планом.

В процессе изучения дисциплины для лучшего освоения материала необходимо регулярно обращаться к рекомендуемой литературе и источникам, указанным в учебных материалах; пользоваться через кабинет студента на сайте Университета образовательными ресурсами электронно-библиотечной системы, а также общедоступными интернет-порталами, содержащими научно-популярные и специализированные материалы, посвященные различным аспектам учебной дисциплины.

При самостоятельном изучении тем следуйте рекомендациям:

– чтение или просмотр материала осуществляйте со скоростью, достаточной для индивидуального понимания и освоения материала, выделяя основные идеи; на основании изученного составить тезисы. Освоив материал, попытаться соотнести теорию с примерами из практики;

– если в тексте встречаются незнакомые или малознакомые термины, следует выяснить их значение для понимания дальнейшего материала;

– осмысливайте прочитанное и изученное, отвечайте на предложенные вопросы.

Студенты могут получать индивидуальные консультации, в т.ч. с использованием средств телекоммуникации.

По дисциплине могут проводиться дополнительные занятия, в т.ч. в форме вебинаров. Расписание вебинаров и записи вебинаров публикуются в электронном курсе / электронном журнале по дисциплине.

#### **9.3. Требования к оценочным материалам для лиц с ограниченными возможностями здоровья и инвалидов**

Для лиц с ограниченными возможностями здоровья и инвалидов предусмотрены дополнительные оценочные материалы, перечень которых указан в таблице 9.4.

Таблица 9.4 – Дополнительные материалы оценивания для лиц с ограниченными возможностями здоровья и инвалидов

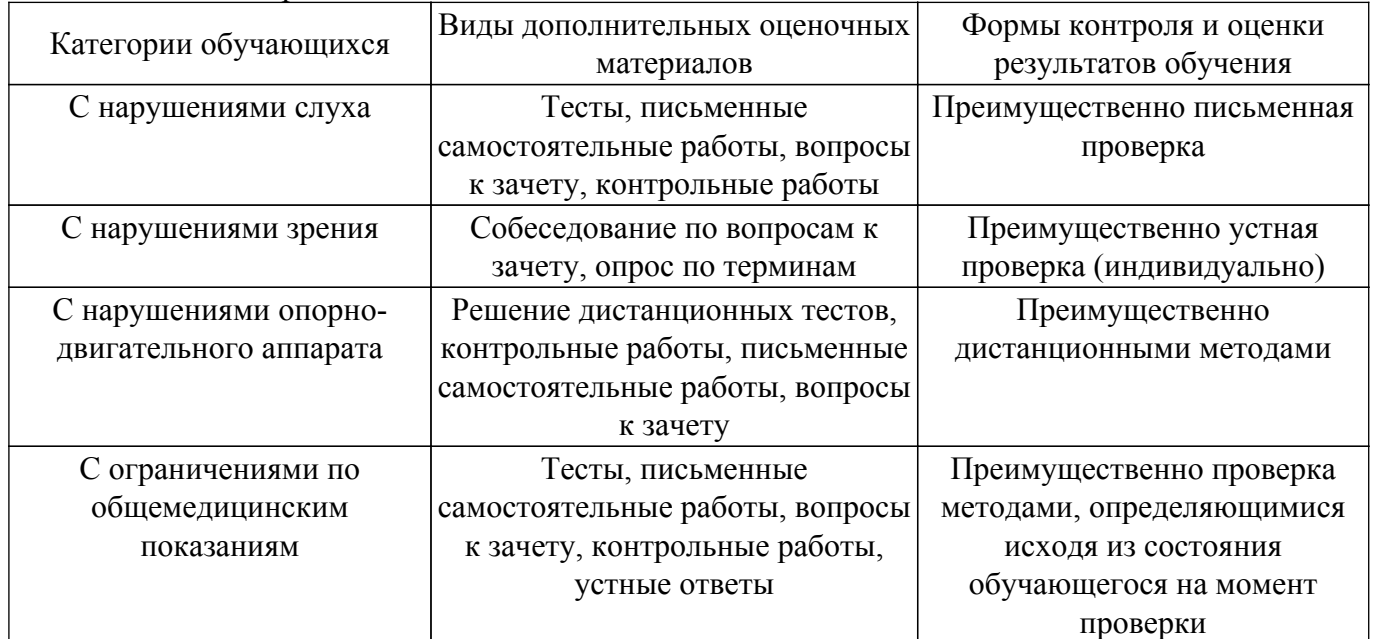

#### **9.4. Методические рекомендации по оценочным материалам для лиц с ограниченными возможностями здоровья и инвалидов**

Для лиц с ограниченными возможностями здоровья и инвалидов предусматривается доступная форма предоставления заданий оценочных средств, а именно:

- в печатной форме;
- в печатной форме с увеличенным шрифтом;
- в форме электронного документа;
- методом чтения ассистентом задания вслух;

– предоставление задания с использованием сурдоперевода.

Лицам с ограниченными возможностями здоровья и инвалидам увеличивается время на подготовку ответов на контрольные вопросы. Для таких обучающихся предусматривается доступная форма предоставления ответов на задания, а именно:

- письменно на бумаге;
- набор ответов на компьютере;
- набор ответов с использованием услуг ассистента;

– представление ответов устно.

Процедура оценивания результатов обучения лиц с ограниченными возможностями

здоровья и инвалидов по дисциплине предусматривает предоставление информации в формах, адаптированных к ограничениям их здоровья и восприятия информации:

## **Для лиц с нарушениями зрения:**

- в форме электронного документа;
- в печатной форме увеличенным шрифтом.

## **Для лиц с нарушениями слуха:**

- в форме электронного документа;
- в печатной форме.

# **Для лиц с нарушениями опорно-двигательного аппарата:**

- в форме электронного документа;
- в печатной форме.

При необходимости для лиц с ограниченными возможностями здоровья и инвалидов процедура оценивания результатов обучения может проводиться в несколько этапов.

# **ЛИСТ СОГЛАСОВАНИЯ**

Рассмотрена и одобрена на заседании кафедры КИПР протокол № 6 от «19 » 11 2020 г. протокол № 6 от «<u>19 » 11 2020</u> г.

# **СОГЛАСОВАНО:**

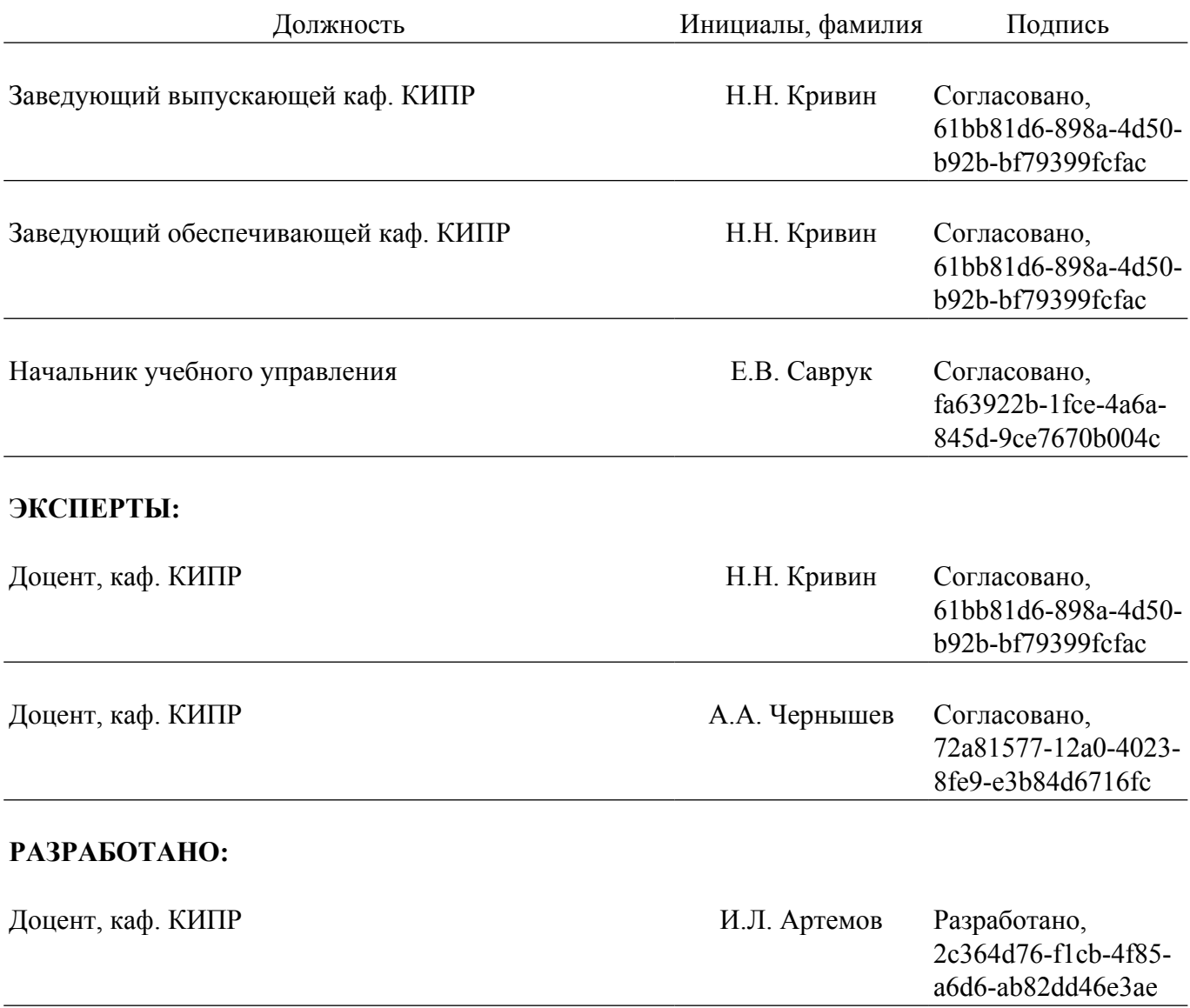